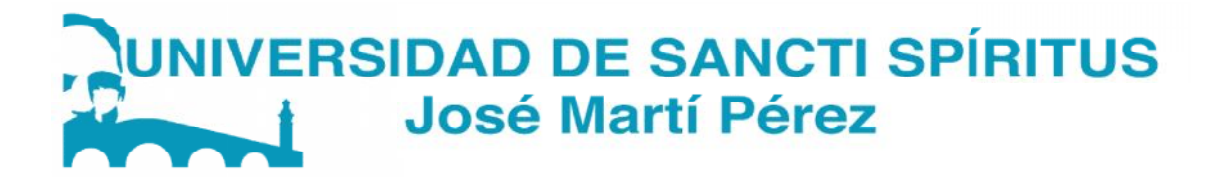

# *Facultad de Ciencias Técnicas y Empresariales Ciencias Ingeniería Informática*

*Trabajo de diploma para optar por el título de Ingeniería Informática Ingeniería Informáticapor* 

*Título: Sistema Experto para la identificación y clasificación de la identificación pacientes con Cáncer de Piel no Melanoma en el Hospital Provincial Camilo Cienfuegos de Sancti Spíritus.*

*Autor (a): Lenay Padilla Dorta. Tutor (a): Ing. Claudia Sánchez Prado. Ing. Maday Bermúdez Marrero. Consultante: Dra. Mariuska Gómez Hernández.* **Facultad de Ciencias Henicas y Empresariales<br>
Ingeniería Informática<br>
Ingeniería Informática<br>
diploma para optar por el título de Ingeniería Inform<br>
tema Experto para la identificación y clasificacion<br>
es con Cáncer de Pi** *(a): Ing. Claudia Sánchez Prado.<br>Ing. Maday Bermúdez Marren<br>te: Dra. Mariuska Gómez Hernán<br>Junio, 2018<br>Sancti Spíritus, Cuba<br>"Año 60 de la Revolución"* 

*Junio, 2018 Sancti Spíritus, Cuba "Año 60 de la Revolución"*

# **Agradecimientos**

*Como toda investigación, esta es parte de la dedicación y el esfuerzo, y no se hubiera podido concluir, sin el apoyo y la cooperación de muchas personas, por lo que intento ofrecerles a todas ellas mi más sincera gratitud. A mis padres por todo el amor, el apoyo y las fuerzas que siempre me han dado. A mi hermano que de una forma u otra con su conocimiento y ayuda incondicional hizo posible que este trabajo llegara a feliz término. A mis abuelos, tíos y tías por su apoyo diario. A mis primas y primos que siempre me sirvieron de apoyo para seguir progresando. A mis tutoras Claudia y Maday que con su experiencia contribuyeron a la culminación de este trabajo. Al profesor Arley que aunque ya no forma parte del claustro universitario con sus prácticas y ayuda asistió en la elaboración de este proyecto. A Marysleivy por su colaboración y ayuda en esta investigación. A Yoel que con su experiencia y soporte forjó la culminación de este proyecto. A mi amiga Liany por dedicarme su apoyo incondicional y las fuerzas ineludibles para seguir adelante. A todas mis amistades que siempre me han brindado su apoyo y el ánimo necesario para seguir adelante.*

*A todos mis profesores por ayudarme a crecer como persona y como profesional. En general a todos los que participaron en la investigación, o los que me estimularon con su ánimo y apoyo, mi más sincero agradecimiento.*

# **Dedicatoria**

*A todos mis seres queridos, porque sin ustedes no hubiera sido posible mi trayectoria y la realización de este proyecto.*

# **Resumen**

El presente trabajo se desarrolla como parte de un proyecto de investigación que involucra a la Universidad de Sancti Spíritus "José Martí Pérez" y el Hospital Provincial Camilo Cienfuegos de Sancti Spíritus. El mismo tiene como objetivo desarrollar un sistema experto (SE) para la identificación y clasificación de pacientes con cáncer de piel no melanoma. Para ello se utilizan los métodos: sistémico, histórico-lógico, analítico-sintético, la encuesta, la entrevista, entre otros. Además se emplea la metodología para el desarrollo de SE propuesta por el Dr.C. Mateo Lezcano Brito en su libro «Prolog y los Sistemas Expertos». En el desarrollo del sistema se utilizó la implementación del lenguaje Prolog, SWI-Prolog, para la base de conocimiento y Java para la interfaz visual. Como resultado se obtiene SEICCP-no Melanoma, una aplicación que ayuda a identificar y clasificar pacientes con cáncer de piel en la provincia de Sancti Spíritus debido a las altas tasas de incidencia que se han presentado en los últimos años como sometimiento y falta de protección ante las radiaciones ultravioletas.

# **Abstract**

The present work is develops as part of a project of research that in volves to the University of Sancti Spíritus "José Martí Pérez" and the Hospital Provincial Camilo Cienfuegos of Sancti Spíritus. This has as objetive develope a system expert (SE) for the identification and classification of patient swith cancer of skin not melanoma. For it is used the methods systemic, historic-logical, analytical synthetic, the survey, the interview, among other. Addition is used the methodology for thedevelopment of SE proposal for the Dr.C. Mateo Lezcano Brito in its book <<Prolog and the System Expert>>. In the development of system is used the implementation of language Prolog, SWI-Prolog, for the base of knowledge and Java for the interface visual. As resultis obtained SEICCP- not Melanoma, a application that help to identify patients with cancer of skin in the province of Sancti Spíritus because to the high rates of incidence that is have presented in the last years as subjection and lack of protection before the radiation ultravioletrays.

# **Índice**

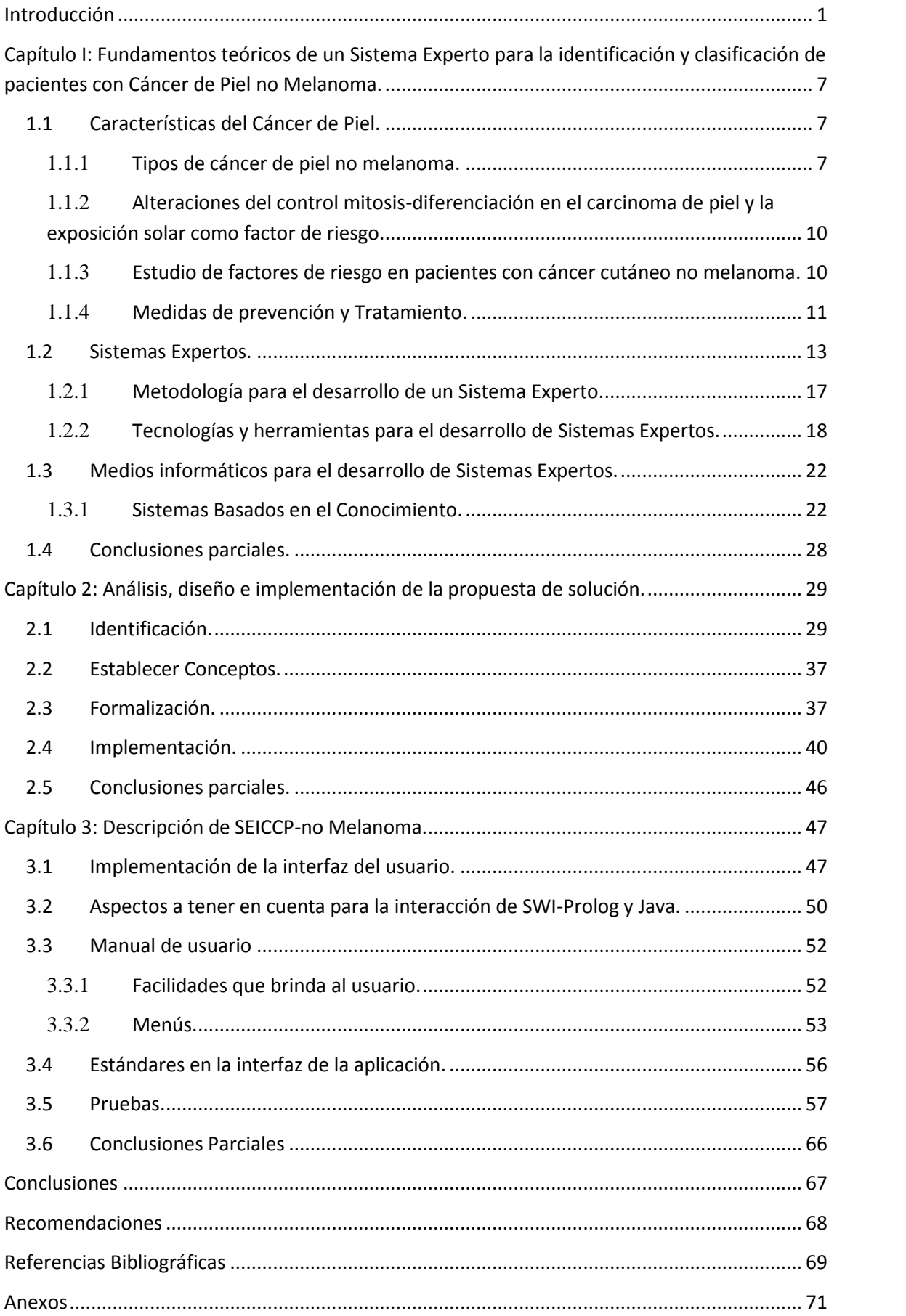

# **Índice de Figuras**

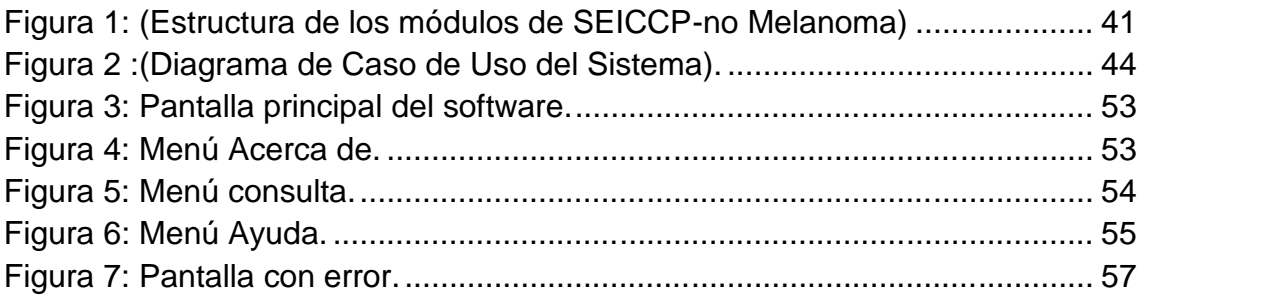

# **Índice de Tablas**

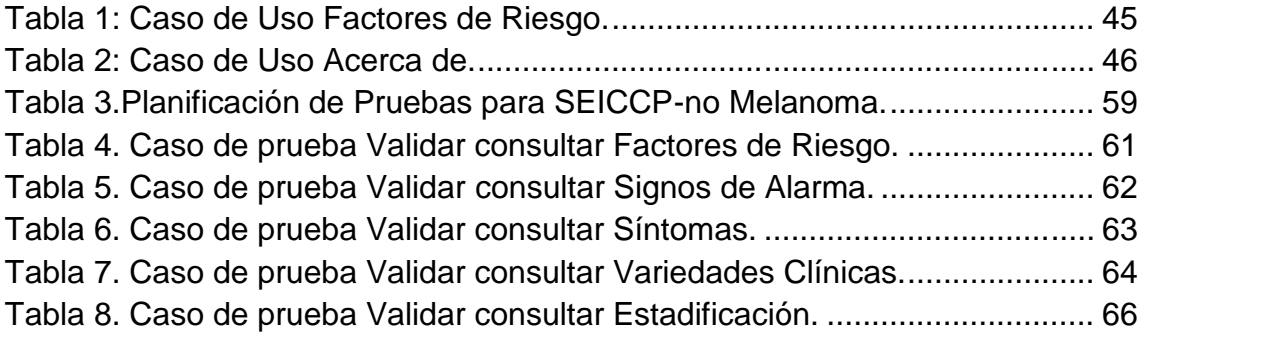

# **Introducción**

El cáncer de piel es una de las enfermedades más frecuentes en el mundo, ocupando aproximadamente el 10% de todos los cánceres. Se distinguen dos grandes grupos, el grupo melanoma maligno (MM) y los que por exclusión reciben la denominación de cáncer cutáneo no melanoma (CCNM), que abarca fundamentalmente los carcinomas espinocelulares (CaEC) y los basocelulares, ya que otras neoplasias incluidas en el (anexiales, sarcomas, etc) son de muy baja frecuencia comparadas con estas.

Según la Organización Mundial de la Salud (OMS), la incidencia del cáncer de piel ha aumentado en las últimas décadas. En el mundo se registran cada año de 2 a 3 millones de casos no melanoma y 132,000 casos de melanoma. El melanoma representa 4% de todas las neoplasias de la piel, y a él se deben 80% de sus muertes. Es importante señalar que sólo 14% de los pacientes con melanoma sobreviven más de cinco años y es por ello que este forma la tercera neoplasia de la piel más frecuente y también la más agresiva.

La OMS refiere que la capa de ozono cada vez se adelgaza más y pierde la capacidad de protección contra las radiaciones UV del sol; se estima que por cada 10% que ésta disminuya ocurrirán 300,000 casos de cáncer no melanoma y 4,500 casos de melanoma. Es por ello que el Carcinoma Basocelular (CBC) abarca cerca de un tercio del total de neoplasias encontrándose este en primer lugar y en segundo lugar el Carcinoma Epidermoide o Escamocelular (CEC) perteneciendo estos al grupo de los no melanomas que representan el 6% de todas las neoplasias de la piel y a la vez las más frecuentes y al final de la lista completa el Melanoma (MC), que es usualmente separado del grupo dermatológico por tener un origen embrionario diferente de sus células precursoras.

Según estudios realizados por la Academia Internacional de Dermatología las tasas de incidencia de casos de cáncer de piel no melanoma varían en todo el mundo, registrándose las más alta a nivel mundial en Australia. La Academia Americana de Dermatología reportó un incremento en la incidencia del cáncer de piel de 150% entre 1973 y el 2002. El Carcinoma Espinocelular ha mostrado un incremento durante las dos últimas décadas, registrándose las tasas más altas a nivel mundial en Nambour y Australia. De acuerdo a un

estudio realizado en Estados Unidos (EE.UU.) y Canadá, su incidencia aumentó 200% en los pasados 30 años. El Carcinoma Basocelular según estudios europeos ha aumentado un 20%. En Brasil según un estudio del total de casos de cáncer de piel 82.02% correspondieron a CBC y 16.88% al CEC. En Perú la prevalencia del CBC es de 52.8% y la del CEC 25.9%. En Argentina el CBC es tres veces más frecuente que el CEC, y nueve veces más que el melanoma. En Colombia el CBC y el CEC presentaron un aumento en la incidencia del 2005 comparada con la incidencia del 2003. En México el CBC representa 72.4% y el CEC 17%. En Costa Rica en el año 2000 del total de casos de cáncer, el 37.45% correspondió a cáncer de piel de este porcentaje 32,67% correspondió al no melanoma.

El cáncer de piel a diferencia de otras neoplasias, se conoce en la mayoría de casos su causa: el exceso de exposición a radiación ultravioleta. Proveyéndole esto la ventaja de ser prevenible si se logran cambios en el estilo de vida. En nuestro país un alto porcentaje de la población se expone constantemente a este tipo de radiación durante sus actividades laborales y recreativas, si bien no es posible cambiar radicalmente el patrón de estas actividades, si es posible minimizar la probabilidad de que desarrollen cáncer de piel a través de medidas preventivas y detección temprana de lesiones precancerosas. La prevención es posible al identificar los grupos poblacionales más vulnerables enfocando las medidas de prevención a estos y a la población en general siendo esta, la principal razón de haber realizado la presente investigación.

En Cuba el cáncer de piel ocupa el segundo lugar de los canceres más frecuentes, constituyendo el CBC la variedad más habitual. Según la Sociedad Cubana de Dermatología, en el año 2012 se registraron 932 casos de cáncer de piel en todo el país, ocupando el tercer lugar de la frecuencia total según grandes grupos de tumores, en esta institución de 2012 al 2017 se registró un aumento en su incidencia, pasando de 932 casos diagnosticados en 2012 a 1008 casos diagnosticados en el 2017, haciendo un total de 1940 casos durante estos 6 años. El Hospital Provincial Camilo Cienfuegos de Sancti Spíritus reportó durante el 2014 98 casos, en tanto del 2014 al 2016 se reconoció un aumento en su acaecimiento pasando de 98 casos diagnosticados en el 2014 a 142 casos diagnosticados en el 2016, haciendo un total de 240 casos diagnosticados durante el período de estos 3 años.

Teniendo en cuenta que la provincia de Sancti Spíritus se destaca por sus zonas rurales en la que alta masa poblacional tiene su modo de vida y sufren de los bruscos cambios climáticos y afectaciones de la capa de ozono lo que se convierte en una de las mayores causas del padecimiento del cáncer de piel y son altamente frecuentes en esta localidad, es por ello la necesidad de brindar una nueva forma de apoyo a los especialistas del Hospital Provincial Camilo Cienfuegos de Sancti Spíritus en la identificación y clasificación de pacientes con cáncer de piel no melanoma, que contribuya a facilitar la prevención de este.

De acuerdo a las causas planteadas anteriormente es que se encontraron en la penuria de evadir a tiempo tales males y para ello se apoyaron de la Inteligencia Artificial (IA), la cual involucra tecnologías capaces de hacer que las máquinas repliquen las funciones cognoscitivas de la mente humana como razonar, aprender, entender o comunicarse. Es decir, se trata de programas de computadoras que ofrecen resultados, procesan datos, elaboran sugerencias y toman decisiones sin una orden específica del usuario.(Brito & Valdés Pardo, 1998)

La disciplina de la IA se ha desarrollado suficientemente como para brindar a la sociedad humana algunos instrumentos que mejoren su adaptación al medio ambiente, programas como los sistemas expertos (SE), que con su ayuda, personas con poca experiencia pueden resolver problemas que requieren un conocimiento formal especializado. Se pueden obtener conclusiones y disipar dificultades de forma más rápida que los expertos humanos. Estos sistemas razonan, pero en base a un conocimiento adquirido y no tienen sitio para la subjetividad. Se ha comprobado que tienen al menos, la misma competencia que un especialista humano. Además su uso es especialmente recomendado cuando los peritos en una determinada materia son escasos, en situaciones complejas donde la subjetividad humana puede llevar a conclusiones erróneas y cuando es muy elevado el volumen de datos que ha de considerarse para obtener una conclusión.

Múltiples son las ramas en las cuales las técnicas de los SE tienen aplicación; entre ellos se destacan: los juegos, el procesamiento de lenguaje natural, la robótica, la astronáutica, la educación, en la programación automática, en el reconocimiento de modelos, en las telecomunicaciones, la industria, la

aeronáutica, la electrónica, el transporte y en la medicina. (Winton, 2005 & Martin, M. 2010).

Los SE constituyen un valioso recurso en la medicina, donde han alcanzado notable relevancia en áreas como la neurofisiología, la urología y las enfermedades infecciosas, la capacidad de razonar como un experto es lo que hace que estos sistemas sean útiles para que los aprendices ganen experiencia en dominios en que es necesario obtenerla y hagan explícito el conocimiento que está detrás de ella. Es importante que el futuro profesional tenga la oportunidad de ganar experiencia razonada. Para esto le sería muy útil interactuar con SE en temas específicos de su carrera.

Por otra parte, la estructura misma de un SE permite ver el conocimiento y el proceso de aprendizaje desde una perspectiva sistémica como una unión de información o conocimiento y manipulación de esanoción. Por último dado que un SE encierra lo que sabe un experto especialista acerca de un dominio específico, resulta razonable pensar en él como base de un sistema individualizado de aprendizaje apoyado por la computadora en ese dominio. (Bello, García Valdivia, García Lorenzo, Lobato)

Debido a las grandes ventajas antes mencionadas que adquieren los SE en el campo de la medicina pueden vincularse a la especialidad de dermatología donde según un estudio realizado por la Organización Mundial de la Salud (OMS), la incidencia del cáncer de piel ha aumentado durante las últimas décadas lo que hace que se constituya como la neoplasia maligna más frecuente en varios países del Mundo inclusive el nuestro (Cuba) debido a su clima tropical entre otros factores.

Los avances en términos de SE pueden traducirse incluso en ventajas económicas. De acuerdo con un informe de la firma Frost& Sullivan, al ayudar a diagnosticar y detectar prematuramente enfermedades.

#### **Antecedentes**

En cuanto a la detección temprana de enfermedades, los SE pueden llegar a ser, incluso, más efectivos que los métodos que se usan en la medicina tradicional. Como lo demostró una herramienta creada por investigadores Tecnológico de Estudios Superiores de Chimalhuacán, que se basaba en un SE para el diagnóstico de anomalías craneofaciales. Este sistema es una herramienta de diagnóstico para ortodoncistas, residentes y estomatólogos

dedicados a la ortodoncia y puede también ser empleado como un sistema tutorial inteligente para el estudio de la ortodoncia.

Otro tipo de enfermedades más complejas también pueden detectarse por medio de SE. Un equipo de la Universidad de Nueva York diseñó algoritmos que permiten detectar de manera precisa y a tiempo diferentes padecimientos, tal es el caso del SE para la identificación de pacientes con sospechas de diabetes tipo dos y SE para identificación de pacientes con insuficiencias cardíacas.

Así también en nuestro país se han desarrollado varios SE en el campo médico tal como el SE para la clasificación temprana de Dengue Severo en el Instituto de Pedro Kourí (IPK) de Ciudad de la Habana donde se clasifican los diferentes casos existentes de dengue severo en pacientes infectados .

De acuerdo a las orígenes planteados anteriormente unidos a la necesidad impostergable de identificar a tiempo dichas lesiones se plantea el siguiente **Problema de Investigación:** ¿Cómo contribuir a la identificación y clasificación de pacientes con Cáncer de Piel no Melanoma en el Hospital Provincial Camilo Cienfuegos de Sancti Spíritus?

Para resolver el problema esbozado se trazó como **Objetivo General:** Desarrollar un sistema experto para contribuir a la identificación y clasificación de pacientes con Cáncer de Piel no Melanoma.

Del objetivo general se plantean las siguientes **Preguntas de la Investigación:**

- 1. ¿Cuáles son los fundamentos teóricos y metodológicos que permitan desarrollar un recurso informático para la identificación y clasificación de pacientes con cáncer de piel no melanoma?
- 2. ¿Cómo diseñar un sistema experto, basado en la metodología seleccionada para una mejor identificación y clasificación de pacientes con cáncer de piel no melanoma en el Hospital Provincial Camilo Cienfuegos de Sancti Spíritus?
- 3. ¿Cómo implementar un sistema experto para la identificación y clasificación de pacientes con cáncer de piel no melanoma en el Hospital Provincial Camilo Cienfuegos de Sancti Spíritus?

Como **Tareas de Investigación** se trazaron las siguientes:

- 1. Determinación de los fundamentos teóricos y metodológicos que permitan desarrollar un recurso informático para la identificación y clasificación de pacientes con Cáncer de Piel no Melanoma.
- 2. Diseño de un sistema experto utilizando la metodología seleccionada para la identificación y clasificación de pacientes con cáncer de piel no melanoma en el Hospital Provincial Camilo Cienfuegos de Sancti Spíritus.
- 3. Implementación de un sistema experto para la identificación y clasificación de pacientes con cáncer de piel no melanoma en el Hospital Provincial Camilo Cienfuegos de Sancti Spíritus.

El presente trabajo se estructura de la siguiente forma: introducción, tres capítulos, conclusiones, recomendaciones y bibliografía.

En la Introducción se expresan los aspectos más generales de la investigación del diseño teórico y metodológico.

En el Capítulo I: Se trata el tema de la enfermedad conocida como cáncer de piel, además se abordan los elementos de la Inteligencia Artificial y la relación que tienen los SE con esta rama de la ciencia de la computación, así como las herramientas informáticas y la metodología utilizada para su desarrollo.

En el Capítulo II: Se describen aspectos del dominio y los conceptos descriptivos de sus propiedades, las relaciones que se establecen entre ellos, se organiza el conocimiento y posteriormente se pasa a su formalización e implementación.

En el Capítulo III: Se explican los requerimientos de hardware y software para lograr un rendimiento óptimo del sistema experto y se utilizan las pruebas de caja negra para verificar los resultados que se obtuvieron en SEICCP-no Melanoma y las facilidades desde el punto de vista del usuario que brinda el mismo.

# **Capítulo I: Fundamentos teóricos de un Sistema Experto para la identificación y clasificación de pacientes con Cáncer de Piel no Melanoma.**

El presente capítulo describe las principales características relacionadas con el cáncer de piel, así como sus posibles síntomas y tratamiento. Conjuntamente se realiza un estudio de las distintas metodologías, tecnologías y herramientas actuales, donde se establecerán las que van a ser utilizadas en el sistema.

#### **1.1 Características del Cáncer de Piel.**

El cáncer de piel incluye un conjunto de neoplasias malignas con características muy diferentes, tanto por su origen como por sus factores de riesgo y pronóstico. Se distinguen dos grandes grupos, el grupo melanoma maligno (MM) y los que por exclusión reciben la denominación de cáncer cutáneo no melanoma (CCNM), que abarca fundamentalmente los carcinomas espinocelulares (CaEC) y los basocelulares, ya que otras neoplasias incluidas en el (anexiales, sarcomas, entre otros) son de muy baja frecuencia comparadas con estas. El carcinoma basocelular (CaBC), es un tumor cutáneo maligno, localizado, de crecimiento lento ocasionalmente destructivo, el cual se deriva de las células basales de la epidermis, y tiene una posibilidad prácticamente nula de hacer metástasis. Sin embargo si no fuera tratado oportunamente o en forma adecuada la primera vez, este podría ser capaz de provocar grandes destrucciones de la cara y tendencia a la recidiva. (Flores, marzo del 2006)

#### 1.1.1 **Tipos de cáncer de piel no melanoma.**

Como se ha mencionado anteriormente se hallaron dos tipos de cáncer no melanoma, el carcinoma basocelular que es el más frecuente en el humano, especialmente en la raza blanca, con continuo incremento de su tasa de incidencia en las últimas décadas; involucrando a grupos etários cada vez más jóvenes y el carcinoma epidermoide o escamocelular que es un tumor maligno que compromete a la piel y a las mucosas con epitelio escamoso y se ve especialmente relacionado en agentes inmunodeprimidos.

#### Carcinoma Basocelular

El Comité de tipificación histológica de los tumores de piel de la Organización Mundial de la Salud, define el CBC como un tumor de invasión local y crecimiento lento, que rara vez produce metástasis; cuyo origen son las células epidérmicas de los folículos pilosos o las células basales de la epidermis. (Espinosa, Carvajal Calle, & Jerves Ramíres, 2013)

A pesar de tratarse de un tumor de baja malignidad, tiene una alta incidencia, que desde el punto de vista de morbilidad; lo hace un problema importante de salud, generando grandes costos en tratamiento. Se presenta con mayor frecuencia en el sexo masculino, presumiblemente relacionado a una mayor exposición solar por motivos ocupacionales.

Los CBC son localizados generalmente en áreas expuestas a la luz solar; su ubicación en la cara y el cuello representan el 80% de todas las lesiones, seguido de áreas como los hombros, pecho y espalda con el 15% y el resto, son distribuidos en otras áreas del cuerpo. El CBC es un tumor que afecta comúnmente a personas, con edad media entre la sexta y la séptima década de la vida.

Los síntomas más comunes aparecen en un área tanto plana, como escamosa que adquiere un color rojizo, pueden surgir también en pequeñas áreas cerosas, brillantes y translúcidas al relieve, que sangran con una lesión menor y es frecuente identificar uno o más vasos sanguíneos irregulares visibles que muestran áreas de color azul, café o negro.

El sistema de clasificación TNM del CBC es basado en el tumor primario, la extensión o no a los ganglios regionales y la presencia o no de metástasis a distancia.

Los criterios diagnósticos de CBC, son basados en lo siguiente:

- Características clínicas del tumor y evolución de la lesión.
- Características dermatoscópicas: criterios negativos de lesión melanocítico y un criterio positivo de CBC.
- Histopatología: es la regla de oro del diagnóstico de CBC.

### Carcinoma Epidermoide o Escamocelular

El carcinoma escamocelular cutáneo (CEC) es un tumor maligno que surge de las células queratinizantes de la epidermis o de sus anexos. Un porcentaje importante de los CEC invasivos tienen un comportamiento biológico agresivo, con potencial destructivo local y metastásico a otros órganos. (Espinosa, Carvajal Calle, & Jerves Ramíres, 2013)

El carcinoma escamocelular (CEC) ocupa el segundo puesto en frecuencia entre los cánceres de la piel etiológico principal es la radiación ultravioleta que induce el daño del DNA de los queratinositos, especialmente en las personas blancas. La clasificación más adecuada es la basada en el patrón de crecimiento, porque refleja el comportamiento biológico y está en estrecha relación con el pronóstico.

Los síntomas más comunespueden aparecer en forma de protuberancias crecientes, a menudo de superficie áspera, o planas como manchas rojizas de la piel que crecen lentamente y suelen desarrollarse en una superficie plana que sólo muestra leves cambios con respecto a la piel normal.

Los CEC incluyen diferentes tipos los cuales pueden clasificarse de la siguiente manera:

- Queratoacantoma: nódulo de queratina en el centro; que en forma característica, crece de manera muy rápida y posteriormente involuciona.
- Enfermedad de Bowen: placa eritematoescamosa que simula; tiñas, eszemas numulares, psoriasis, e incluso CBC superficiales y linfomas cutáneos.
- CEC de piel expuesta: tumor o placa ulcerada, exofítica, en ocaciones de apariencia verrugosa hiperqueratócica. Estas úlceras no cicatrizan y se sobreinfectan.
- CEC de piel cubierta: son llamados CEC de novo. Tiene características similares a los CEC de pielexpuesta, pero un comportamiento biológico más agresivo.
- CEC sobre cicatriz: tumor o úlcera que surge de cicatrices, quemaduras, úlcera crónica, áreas de radioterapia y sobre dermatosis cicatriciales e inflamatorias.
- CEC verrugoso: tumor de tipo verrugoso que se localiza en distintos sitios. Tienen un comportamiento local agresivo, pero excepcionalmente de metástasis.

Una historia clínica y examen físico completos son indispensables para realizar un buen diagnóstico. Se deben enfatizar en el interrogatorio sobre algunos factores de riesgo como: exposición ocupacional al sol u otros cancerígena,

posibles causas de inmunodepresión e historia previa de cáncer de piel. Para hacer el diagnóstico definitivo de CEC se debe llevar a cabo una biopsia de piel confirmatoria.

# 1.1.2 **Alteraciones del control mitosis-diferenciación en el carcinoma de piel y la exposición solar como factor de riesgo.**

El cáncer de piel no melanocítico es el tipo de cáncer más común en sus dos formas predominantes: carcinoma basocelular (BCC) y carcinoma escamoso (SCC). De manera paradójica, los SCCs muestran una morfología más típica de la diferenciación escamosa, y sin embargo, son más invasivos y metastatizan con mayor frecuencia que los BCCs. Con el objetivo de dilucidar la causa del diferente grado de malignidad de los dos tipos de carcinomas, se han estudiado las alteraciones en el control de mitosis ante una desregulación del ciclo celular. Los resultados indican que la diferenciación escamosa juega un papel dual, imponiendo, cuando es irreversible una barrera antiproliferativa, y cuando es reversible, un factor de inestabilidad genómica. Esto supone un novedoso camino hacia la comprensión de la capacidad metastásica de las SCC. (Lecue, 2015)

La exposición solar constituye un factor de riesgo modificable para los tumores de piel. El cambio en los hábitos de la población ha llevado a un aumento en la incidencia de tumores cutáneos y a su aumento en las últimas décadas. Los tumores cutáneos no melanoma, si bien se excluyen normalmente de los registros de cáncer, constituyen un problema de salud pública. El uso de cremas con FPS, así como otros elementos de protección son reconocidos medios para evitar los daños de la exposición, y por tanto, actuar como factores preventivos del daño cutáneo. El conocimiento del factor de riesgo modificable para el desarrollo de tumores cutáneos hace insistir en su conocimiento, nivel de concienciación del peligro de la exposición y hábitos relacionados con el mismo, como posibles elementos modificadores del desarrollo de la enfermedad. (Fernández, 2014)

# 1.1.3 **Estudio de factores de riesgo en pacientes con cáncer cutáneo no melanoma.**

La incidencia de CCNM está aumentando, lo que traduce el fracaso de la prevención primaria. La población cambia poco sus actitudes frente a los factores de riesgo. Sería conveniente que, además de diseñar campañas de prevención a nivel poblacional, se les otorgara a los individuos de mayor riesgo un seguimiento y prevención, que se traducirían en un diagnóstico y tratamiento precoz (prevención secundaria) para los que el dermatólogo está sólidamente preparado. (Manoja, 2012)

El cáncer cutáneo no melanoma es un problema de salud creciente debido a la elevada incidencia que se está registrando en los últimos años. La mayoría de los tumores cutáneos no melanoma tiene un pronóstico excelente. Sin embargo, hay un grupo de pacientes con tumores de alto riesgo que es necesario reconocer para planificar una estrategia terapéutica adecuada. Los pacientes con historia de cáncer cutáneo, inmunosupresión y determinadas lesiones cutáneas o enfermedades genéticas, son los que tienen mayor riesgo para desarrollar nuevos tumores, y este grupo de enfermos se beneficia de un control más estricto. El desarrollo de nuevas técnicas con resolución microscópica permitirá minimizar el número de biopsias, especialmente en los pacientes de alto riesgo, donde la sospecha diagnóstica de cáncer cutáneo es siempre superior que en la población general. (Manoja, 2012)

### 1.1.4 **Medidas de prevención y Tratamiento.**

Para prevenir el cáncer de piel lo primero que se debe tener en cuenta es el fototipo de piel al que perteneces y según diversos estudios es algo que el 65% de los ciudadanos desconocen. El fototipo es un indicador que dice cómo reacciona la piel al sol. Con esta sencilla guía será fácil saber a cuál correspondes: (Venegas, 2012)

- El fototipo I siempre se quema y nunca se broncea. Tiene la piel blanca lechosa, ojos azules, cabello rubio o pelirrojo y pecas todo el año. No debe permanecer al sol más de 10 minutos. A la hora de elegir protección solar:mejor no exponerse al sol, pero si se toma, que sea con un protector solar +50.
- El fototipo II casi siempre se quema y a veces se broncea. Probablemente es de piel blanca rosada, le salen pecas en verano, tiene ojos de color claro y el pelo rubio o castaño claro. Su límite de exposición está en 15 minutos. Para protegerte:como mínimo un filtro de 50.
- El fototipo III a veces se quema y generalmente se broncea. La piel que no está expuesta al sol es blanca, pero no le cuesta adquirir color. Puede permanecer bajo el sol hasta 30 minutos. Tu fotoprotector: entre 25 y 30.
- El fototipo IV es raro que se queme y siempre se broncea. Su piel siempre tiene un tono moreno y el cabello y los ojos son oscuros. Su límite es de 45 minutos.
- El fototipo V está genéticamente pigmentado, por lo que ya es algo oscuro. Es muy frecuente en las poblaciones nativas americanas, asiáticas y mediterráneas. Consejo para elegir fotoprotector:entre 15 y 20.
- El fototipo VI tiene la piel negra y puede estar una hora o más bajo el sol sin peligro de quemarse. Su fotoprotector:sin protección excepto si se expone más de una hora.

#### **Tratamiento**

Con un novedoso fármaco denominadoHeberferóny equipos multidisciplinarios en todas las provincias para la prevención del cáncer de piel, Cuba avanza hoy en la atención a ese problema de salud.(Consejo editorial, 2017)

Durante el X Congreso Cubano de Dermatología realizado el 5 de octubre del 2017 el sector biotecnológico de la isla exhibió los beneficios del Heberferón, medicamento creado en el país para tratar el carcinoma basocelular, aseguró la presidenta del comité organizador del evento, Olayne Gray. Según la especialista, ese fármaco se estandariza a nivel nacional, pues ya ha llegado a los servicios de dermatología en todas las provincias y mostrado resultados satisfactorios.**"**Se usa tanto en policlínicos como en hospitales, donde esté definido que el dermatólogo esté capacitado y entrenado para administrarlo al paciente en necesidad". Gray, también secretaria de la Sociedad Cubana de Dermatología, precisó que el Heberferón está destinado a los pacientes de carcinoma basocelular de alto riesgo por su estado avanzado, tener gran tamaño, estar en localizaciones de difícil manejo quirúrgico.También se aplica en las lesiones con carcinomatosis múltiple, o en caso de que el paciente tenga contraindicación quirúrgica.Además, ha probado ser efectivo al usarse para disminuir el tamaño del carcinoma y luego realizar la operación.

#### **1.2 Sistemas Expertos.**

Antes de la aparición de la computadora, el hombre ya se preguntaba si se le arrebataría el privilegio de razonar y pensar. En la actualidad existe un campo dentro de la IA al que se le atribuye esa facultad: el de los SE. Estos sistemas permiten la creación de máquinas que razonan como el hombre, restringiéndose a un espacio de conocimientos limitado. En teoría pueden razonar siguiendo los pasos que seguiría un experto humano (médico, analista, empresario, entre otros.)para resolver un problema concreto. Ese tipo de modelos de conocimiento por ordenador ofrece un extenso campo de posibilidades en resolución de problemas y en aprendizaje. Su uso se extenderá ampliamente en el futuro, debido a su importante impacto sobre los negocios y la industria. (Sistemas Expertos y sus aplicaciones. Tomás León Quintanar. Instituto de Ciencias Básicas e Ingeniería. Universidad Autónoma del Estado de Hidalgo. Pachuca de Soto. 2007)

Aunque la anterior es todavía una definición razonable de un sistema experto, han surgido desde entonces otras definiciones, debido al rápido desarrollo de la tecnología. El sentido de estas definiciones puede resumirse como sigue: (Castillo, Gutiérrez, &Hadi, 1999)

"Los sistemas expertos son sistemas informáticos que simulan el proceso de aprendizaje, de memorización, de razonamiento, de comunicación, y de acción en consecuencia de un experto humano en cualquier rama de la ciencia."

Las características principales para resolver este tipo de problema, según algunos autores son:

- Utilizan normas o estructuras que contengan conocimiento y experiencias de expertos especializados.
- Se obtienen conclusiones a través de deducciones lógicas.
- Contienen datos ambiguos.
- Contienen datos afectados por factores de probabilidad.

Un SE según (Giarratano, 1998)suele diseñarse para que tenga las siguientes características. (Joseph C. Giarratano. ExpertSystems: Principles and programming)

 $\checkmark$  Alto desempeño. El sistema debe tener la capacidad de responder a un nivel de competencia igual o superior al de un especialista en el campo.

- $\checkmark$  Tiempo de respuesta adecuado. El sistema debe actual en un tiempo razonable, comparable o mejor al tiempo requerido por un especialista, para alcanzar una decisión.
- $\checkmark$  Confiabilidad. El sistema experto debe ser confiable y no propenso a "caídas".
- $\checkmark$  Comprensible. El sistema debe ser capaz de explicar los pasos de su razonamiento mientras se ejecutan, de tal modo que sea comprensible.
- $\checkmark$  Flexibilidad. Debido a la gran cantidad de conocimiento que un sistema experto puede tener, es importante contar con un mecanismo eficiente para añadir, modificar y eliminar conocimiento.

Los SEson básicamente un programa de computadora basado en conocimiento y raciocinio que lleva a cabo tareas que generalmente solo realiza un experto humano y ofrecen varias ventajas reales: según (Ardila, 2012)

- Permanencia. A diferencia de un experto humano un sistema experto no envejece, por tanto, no sufre perdida de facultades con el pasar de los años.
- Mayor disponibilidad. La experiencia está disponible para cualquier hardware de cómputo adecuado, es decir un sistema experto es la producción masiva de experiencia.
- Duplicación: Una vez programado un SE se puede duplicar infinidad de veces.
- Rapidez: Un sistema experto puede obtener información de una base de datos y realizar cálculos numéricos mucho más rápido que cualquier ser humano.
- Bajo costo: A pesar de que el costo inicial pueda ser elevado, gracias a la capacidad de duplicación el coste finalmente es bajo.
- Entornos peligrosos: Un sistema experto puede trabajar en entornos peligrosos o dañinos para el ser humano.
- Fiabilidad: Los sistemas expertos no se ven afectados por condiciones externas, un humano sí (cansancio, presión, etc.).
- Consolidar. Nos permite conformar una base de conocimiento
- Respuesta rápida. Muchas veces en sistema experto puede proporcionar respuestas mar rápidas que la de un especialista.
- Apoyo Académico. La Inteligencia Artificial siempre ha recibido un buen apoyo académico

Por otro lado estos sistemas también presentan grandes faltas en cuanto a los seres humanos, estas desventajas son: (Ardila, 2012)

- Sentido común. Para un sistema experto no hay nada obvio.
- Lenguaje natural. Con un experto humano se puede mantener una conversación informal mientras que con un sistema experto no se realiza.
- Capacidad de aprendizaje. Cualquier persona aprende con relativa facilidad de sus errores y de errores ajenos, que un sistema experto haga esto es muy complicado.
- Perspectiva global. Un experto humano es capaz de distinguir cuales son las cuestiones relevantes de un problema y separarlas de cuestiones secundarias.
- Capacidad sensorial. Un sistema experto carece de sentidos.
- Flexibilidad. Un humano es sumamente flexible a la hora de aceptar datos para la resolución de un problema.
- Conocimiento no estructurado. Un sistema experto no es capaz de manejar conocimiento poco estructurado.
- Experiencia sensorial. Los sistemas expertos, en la actualidad, se limitan a recibir información.

## **Arquitectura básica de los Sistemas Expertos.**

Los componentes básicos de un sistema experto son los siguientes:

Base de hechos:es una base de datos, dónde los mismos no son otros que los de cada problema concreto a resolver.

Base de conocimientos: en esta base permanece recopilado el saber sobre el área de conocimientos que debe manejar un SE donde interviene el ingeniero del conocimiento y el especialista humano.

Motor de inferencia: dónde se almacenan los razonamientos que suelen hacer dichos especialistas. En este caso se trata de un programa capaz de razonar sobre la base de datos y la base de conocimientos con vistas a obtener una solución.

Módulo de justificación: que es dónde se explica cómo se ha llegado a la conclusión final y qué razonamientos han guiado al sistema al resultado obtenido.

Interfaz con el usuario: el interfaz hombre máquina es la parte de todo sistema que el usuario percibe, pues pone a ambos en comunicación; por ello se requiere que sea lo más sencillo posible en cuanto al manejo se refiere. (Cortés, González Ramirez, & López García, 1995)

A continuación se muestra una visión de conjunto de las aplicaciones de los SE que se han desarrollado para la solución de diversos problemas.(Quintanar, 2007)

## **Medicina**

- Un ejemplo de ello es el software GERISOFTinstalado y funcionando en el CITED y otros servicios geriátricos del país y fuera del mismo. En el nivel de atención primaria de salud se enfoca al adulto mayor. Permite el seguimiento longitudinal de los pacientes, identificando sufridos en potencial estado de fragilidad. Facilita la confección de la historia clínica geriátrica. Permite la evaluación del estado de salud y brinda un diagnóstico inteligente automatizado que alerta sobre futuros problemas de salud, factores de riesgo de enfermedades y/o discapacidades. (Hernández, Paderni López, Hita Torres, Delgado Ramos, Tardío López, & Derivet Thaureaux, 2012)
- MYCIN es un SE para la realización de diagnósticos en el área de la medicina, iniciado por Ed Feigenbaum y posteriormente desarrollado por E. Shortliffe y sus colaboradores. Su función es la de aconsejar a los médicos en la investigación y determinación de diagnósticos en el campo de las enfermedades infecciosas de la sangre [CRIA].
- SEC-Dengue es un SE para la clasificación temprana de dengue severo en el Instituto Pedro Kourí (IPK) de Ciudad de la Habana el año 2010 en la Universidad de Sancti Spíritus José Martí Pérez, realizado por Marysleivy Martín Roque. Esta investigación ayuda a los médicos no especialista en dengue a clasificar tempranamente los pacientes como posible caso crítico, posible caso de alarma o posible caso de alerta.

### 1.2.1 **Metodología para el desarrollo de un Sistema Experto.**

Al igual que para desarrollar un sistema de información convencional existen varias metodologías de desarrollo como la ingeniería de la información, tendencias estructuradas y orientadas a objetos, así existen varias metodologías para desarrollar un SE. Como ya se conoce esta área es relativamente joven por lo cual no se dispone de una única metodología, sino que cada autor propone una de acuerdo a su forma de desarrollo. Sin embargo, existen algunas que han tenido éxito más que otras lo cual ha llevado a su mayor difusión.(Durkin, J. "EXPERT SYSTEMS: DESIGN AND DEVELOPMENT". New York. Maxwell Macmilan. 1994)

#### **Metodología de JonhDurkin 1994.**

Esta metodología consta de 6 Fases de desarrollo:

Fase1: Evaluación: Se realiza la motivación para el esfuerzo, la identificación de los problemas candidatos, el estudio de viabilidad, el análisis de Costo/Beneficio, se selecciona el mejor proyecto y se escribe el proyecto propuesto.

Fase 2: Adquisición del conocimiento: En esta fase se procede a la recolección del conocimiento, la interpretación, el análisis y el diseño de métodos para recolectar conocimiento adicional.

Fase 3: Diseño: Se seleccionan, la técnica de representación del conocimiento, la técnica de control y el software de desarrollo de sistema experto. Seguidamente se desarrolla el prototipo, la interfaz y por último el producto.

Fase 4: Pruebas: Se ejecuta la validación del sistema, y posteriormente la evaluación de la Prueba/Evaluación.

Fase 5: Documentación: Se revisa la relación de temas que deben ser documentados, se organiza la documentación en hipertexto y se imprime, por último, se realiza el reporte final.

Fase 6: Mantenimiento: En esta última fase se elaboran las modificaciones probables del sistema, se formalizan los responsables de mantenimiento y para culminar se establecen las interfaces de documentación del mantenimiento.

#### **Metodología de Mateo Lezcano Brito.**

En el desarrollo de esta investigación se utilizó la metodología descrita por el Dr. Mateo Lezcano Brito en su libro de Prolog y los sistemas expertos 1995. Esta metodología describe lo siguiente:

Método clásico para el diseño de un sistema experto:

Existe un método clásico general, que permite la separación de este proceso en varias etapas. El primer paso a seguir cuando se habla de la construcción de un SE es el estudio del dominio, con vista a determinar si es realmente propicia la construcción del SE o no. Este análisis se puede hacer en base a los siguientes criterios:

- $\checkmark$  Inexistencia de una solución algorítmica para el problema.
- $\checkmark$  Se trata de problemas relativamente estáticos, comparados con el tiempo requerido para analizarlos.
- $\checkmark$  Las tareas no son muy fáciles de resolver (se requieren años para formar un perito y además son muy escasos).
- $\checkmark$  La tarea debe tener interés práctico, produciendo altos beneficios.
- $\checkmark$  El conocimiento humano pudiera perderse.

Después de hecho este análisis, si se determina que es posible la construcción del sistema experto, se pasa a las siguientes:

Identificación del problema: En esta etapa se determina, básicamente, cuál es el problema que se quiere resolver y sus características, así como quienes van a participar en el levantamiento de la base de conocimiento y el papel de cada cual, en ese proceso. Es más bien un periodo de familiarización, donde tiene lugar la relación inicial entre el experto y el ingeniero del conocimiento.

Establecer conceptos: Se definen los conceptos para la representación del conocimiento. El experto y el ingeniero del conocimiento determinan los aspectos claves del problema, las relaciones entre ellos y sus características con el objetivo de llevar a cabo la descripción del proceso de solución del problema.

Formalización: En esta etapa se formalizan los conceptos claves y subproblemas que estaban aislados durante la conceptualización. Se diseñan las estructuras para organizar el conocimiento y se determina cuál se adapta mejor a las condiciones del problema.(Lezcano Brito, Prolog y los sistemas expertos, 1995)

# 1.2.2 **Tecnologías y herramientas para el desarrollo de Sistemas Expertos.**

Durante el proceso de selección de las herramientas a utilizar para la implementación del software que sostiene esta investigación, se efectuó una

búsqueda del estado actual de las tecnologías que se usan en el desarrollo de sistemas similares.

### **Prolog.**

Prolog es un lenguaje de programación para manipular objetos y las relaciones entre ellos y se clasifica como un lenguaje de programación lógica debido a que se basa en la prueba de teoremas, a partir de una base de datos interna formada por reglas escritas en la forma de cláusulas de Horn, donde se aplica el principio de resolución y de unificación. Se dice que Prolog es adecuado para buscar soluciones de problemas que no se saben resolver.(Lezcano Brito, 1995)

Por tal razón son muchas las compañías de software que han creado sus propias versiones. La diferencia entre una versión y otra es mínima ya que la sintaxis y la semántica, generalmente, es la misma, la variación que más resalta es el cambio de plataforma para el cual fueron desarrollados.

Entre sus beneficios se poden destacar:

- $\checkmark$  Permite crear programas de IA mucho más rápido y más fácil.
- $\checkmark$  Es ideal para implementar sistemas expertos y procesamiento del lenguaje natural.
- $\checkmark$  Los mecanismos de inferencias y los procedimientos son partes de él (built-in).

El lenguaje de programación lógica Prolog es, considerado apropiado para la IA por las facilidades que ofrece para la representación del conocimiento, es útil para la realización de sistemas de enseñanza inteligentes. Para desarrollar SE del tipo "clasificación" y "selección", Lezcano Brito recomienda como lenguaje de programación lógica, Prolog.(Lezcano Brito, Prolog y los Sistemas Expertos, 1995)

## **Amzi! Prolog.**

AMZI! Prolog es una de las implementaciones de Prolog más fácil y amigable que se acopla muy bien con Windows. Una de las facilidades que esta versión ofrece es que es ampliamente compatible con muchos lenguajes de programación, pues ofrece interfaces de comunicación con Java, Visual Basic, C++, MS Office, Delphi y otros.

Dentro de la características más importante de AMZI-Prolog están: compilación rápida; el tamaño del programa, la longitud de los átomos, término-arity o valores son ilimitados .Posee un rico conjunto de predicados incorporados que hacen posible el desarrollo de aplicaciones robustas. Amzi! Prolog posee una interfaz simple para generar aplicaciones de consola. Pero por supuesto que esto no es suficiente cuando es necesario utilizar Prolog para aplicaciones profesionales que requieren una interfaz más amigable y accesible para todo tipo de usuarios; por lo que ofrece una interfaz para el lenguaje Object Pascal. (Tito, Aliendre, &Juaniquina, 2006)

## **SWI-Prolog.**

En el diseño de nuestro SE se utilizaron como herramienta el SWI-Prolog, a continuación, se perciben algunas de sus características para así tener una idea de la capacidad y la utilidad que se le puede dar a este tipo de sistemas.

- $\triangleright$  SWI-PROLOG: descripción general.
	- Ofrece un entorno de Software Libre de Prolog, bajo Licencia Pública GNU.
	- Posee versiones disponibles:
		- o Fuentes versión estable y ejecutables para MS-Windows, Linux y MacOS X versión 5.10.x.
		- o Las fuentes de desarrollo y liberación de los ejecutables de MS-Windows yMacOS X versión 5.11.x.
		- o Algunas versiones viejas populares.
		- o GIT acceder, navegar repositorio GIT.
	- Creador: OpenSource.
	- Posee un conjunto de herramientas de gráficos XPCE.
	- Utiliza gran cantidad de bibliotecas, herramientas y, por supuesto, una documentación muy completa y extensiva.
	- Ofrece un servicio muy simple de implementar y a su vez muy potente y eficaz.
	- Es gratuito y puede correr plataformas Windows, Linux y Macintosh.

Su desarrollo se inició en 1987 y ha sido impulsada por las necesidades de aplicaciones en el mundo real. En estos días el SWI-Prolog se utiliza en la investigación y la educación, así como para aplicaciones comerciales.

### **Java**

Java surgió en 1991 cuando un grupo de ingenieros de *Sum Microsystems* trataron de diseñar un nuevo lenguaje de programación destinada a electrodomésticos que llamaron Oak. La reducida potencia de cálculo y memoria de los electrodomésticos llevo a desarrollar un lenguaje sencillo capaz de generar código de tamaño muy reducido.

El lenguaje de Java se creó con cinco objetivos principales:

- 1. Debería usar el paradigma de la Programación Orientada a Objetos.
- 2. Debería permitir la ejecución de un mismo programa en múltiples sistemas operativos.
- 3. Debería incluir por defecto soporte para trabajo en red.
- 4. Debería diseñarse para ejecutar código en sistemas remotos de forma segura.
- 5. Debería ser fácil de usar y tomar lo mejor de otros lenguajes orientado a objetos como C++.

Como lenguaje de programación para computadoras, Java se introdujo a finales de 1995, fecha en la que se da a conocer al público, alcanzando notoriedad rápidamente, y Sum Microsystems logró su propósito de crear un lenguaje totalmente independiente de plataforma y a su vez potente y orientado a objetos. La clave fue la incorporación de un intérprete Java en la versión 2.0 del programa Netscape Navigator, produciendo una verdadera revolución en Internet. Java 1.1 apareció principio de 1997, mejorando sustancialmente esta primera versión de Java 1.2, mas tarde rebautizado como Java 2, nació a finales de 1998. Esa filosofía y su facilidad para crear aplicaciones para redes TCP/IP ha hecho que sea uno de los lenguajes más utilizados en la actualidad. (Sánchez, J. 2003)

#### **NetBeans**

La Plataforma NetBeans es una base modular y extensible usada como una estructura de integración para crear aplicaciones de escritorio grandes. Empresas independientes asociadas, especializadas en desarrollo de software, proporcionan extensiones adicionales que se integran fácilmente en la plataforma y que pueden también utilizarse para desarrollar sus propias herramientas y soluciones.

La plataforma ofrece servicios comunes a las aplicaciones de escritorio, permitiéndole al desarrollador enfocarse en la lógica específica de su aplicación. Entre las características de la plataforma están:

- Administración de las interfaces de usuario (ej. menús y barras de herramientas)
- Administración de las configuraciones del usuario
- Administración del almacenamiento (guardando y cargando cualquier tipo de dato)
- Administración de ventanas
- Framework basado en asistentes (diálogo paso a paso)

Ventajas

- La plataforma Netbeans puede ser usada para desarrollar cualquier tipo de aplicación.
- Reutilización del Módulos.
- Permite el uso de la herramienta Update Center Module.
- Instalación y actualización simple.
- Incluye Templates y Wizards.
- Posee soporte para Php.

#### **Desventajas**

- Poca existencia de pluguins para esta plataforma.
- hace falta documentación del RichClientPlataform (RCP).
- No posee un editor de código HTML.

(María AlejandraGimenez. Universidad Pedagógica Experimental Libertador. Lara, Venenezuela. 2012)

## **1.3 Medios informáticos para el desarrollo de Sistemas Expertos.**

La construcción de un sistema experto (SE) no es una tarea sencilla, debido a que involucra mucha participación de distintas personas, cada una de las cuales aportará algo para que él SE a desarrollar sea robusto y fácil de usar y mantener. Además se deben hacer varias elecciones en cuanto al desarrollo del SE una de ellas es elegir que medio utilizar para su estructuración. (Quijada, 2015)

## 1.3.1 **Sistemas Basados en el Conocimiento.**

Los sistemas basados en conocimiento son una nueva evolución: En estos sistemas, los datos, la "base de conocimientos", se convierten en lo más importante, y el código que los explota, el "motor de inferencias", se generaliza según diferentes paradigmas. Esta base de conocimientos la produce un usuario experto en el dominio, los ingenieros del conocimiento, que son diferentes a los programadores de la interfaz o del propio motor de inferencias.(Román, Crespo Garcia, & García Rueda, 2012)

El objetivo fundamental de un SBC no es emular el modo de proceder de los expertos, sino simularlo, de manera que el contenido de un SBC sea un modelo teórico, tanto de los modos en los que los expertos en un ámbito de tarea concreto representan el problema, como de las estrategias concretas que siguen para resolverlo, así como del conocimientoimplicado en dicha resolución. (Leal & Pedroza Cabrera, 2011)

Hayes-Roth (1984) identificó las funciones mínimas que un SBC debe satisfacer, señalando las siguientes:

a) Resolver problemas muy difíciles, tan bien o mejor que un experto humano;

b) Razonar heurísticamente, utilizando reglas que los expertos humanos consideran eficaces;

c) Interactuar eficazmente y en lenguaje natural con las personas;

d) Manipular descripciones simbólicas y razonar sobre ellas;

e) Funcionar con datos erróneos y reglas imprecisas;

f) Contemplarsimultáneamente múltiples hipótesis alternativas;

g) Explicar por qué plantean sus preguntas;

h) Justificar sus conclusiones.

Desde el punto de vista de su aplicación práctica, Waterman (1985) señaló las siguientes propiedades que un SBC debe satisfacer:

a) Debe poseer un elevadogrado de eficacia en lo que hace referenciaa la resolución efectiva de los problemas propios de su dominio de intervención se considera quedicha eficacia ha de ser equivalente a la mostradapor los expertos humanos en la materia;

b) Debe serflexible, en el sentido de permitir la incorporacióninmediata de nuevos conocimientos adquiridos porla comunidad científica;

c) Debe servir como modelode resolución de problemas de su ámbito de conocimiento, de tal modo que no proporcione únicamentesoluciones adecuadas y válidas a problemas conocidos, sino que sea capaz de abordar con éxito la resolución de nuevos problemas a los cuales nuncase haya enfrentado;

d) Debe permitirel entrenamiento de personal especializado.

## **Formas de Representación del Conocimiento.**

En el diseño de un SE se le concede significativa importancia a la forma de representación del conocimiento (FRC), ya que ésta define la estructura interna de todo tipo de información. Es precisamente debido al énfasis que se hace en la representación y dominio del conocimiento, que los sistemas que utilizan técnicas de inteligencia artificial para lograr conocimiento experto se conocen como sistemas basados en conocimiento o sistemas de conocimiento. (Lezcano Brito, 1995)

Existe diferentes formas de representación de conocimiento (FRC), la IA busca representar generalizaciones, es decir, no representar cada situación individual, sino agrupar las situaciones que comparten propiedades importantes. De tal forma que pueda: (Soler, 2015)

- a) Ser entendido por las personas que lo provean.
- b) Ser modificado para corregir errores y reflejar cambios en el mundo.
- c) Usarse en muchas situaciones aun si ser totalmente exacto o completo.
- d) Caracterizarse las técnicas de la IA con independencia del problema a tratar.
- e) Usarse superando su propio volumen, y disminuir el rango de posibilidades que normalmente deben considerarse.

Una representación de conocimiento puede ser un esquema o dispositivo para capturar los elementos esenciales del dominio de un problema, es decir, se hace para:

- Manipular conocimiento cualitativo
- Estructurar el conocimiento
- Capturar significado complejo
- Procesar interpretaciones del conocimiento
- Inferir conocimientos a partir de hechos establecidos
- Representar tanto principios generales como específicos

Por ello, el conocimiento se organiza en una o más configuraciones. Claro está que no puede separase la representación del conocimiento del uso posterior de ese conocimiento.

#### **Tipos de Sistemas Basados en Conocimiento.**

Existen diferentes tipos de sistemas basados en el conocimiento (SBC), entre ellos se encuentran; (García Valdivia, Bello Pérez, Gálvez Lío, Lezcano Brito, & Reynoso Lobato, 200)

#### **Redes neuronales.**

Las redes neuronales artificiales (RNA) consisten en una simulación de las propiedades observadas en los sistemas neuronales biológicos a través de modelos matemáticos recreados mediante mecanismos artificiales (como un circuito integrado, un ordenador o un conjunto de válvulas). El objetivo es conseguir que las máquinas den respuestas similares a las que es capaz de dar el cerebro que se caracterizan por su generalización y su robustez. (Kasabov, 1998)

Las características de las RNA las hacen bastante apropiadas para aplicaciones en las que no se dispone a priori de un modelo identificable que pueda ser programado, pero se dispone de un conjunto básico de ejemplos de entrada (previamente clasificados o no). Así mismo, son altamente robustas tanto al ruido como a la disfunción de elementos concretos y son fácilmente paralelizables. Esto incluye problemas de clasificación y reconocimiento de patrones de voz, imágenes, señales y otros. Así mismo se han utilizado para encontrar patrones de fraude económico, hacer predicciones en el mercado financiero, hacer predicciones de tiempo atmosférico y otras aplicaciones. (Allende & Rodrigo, 2003)

#### **Redes semánticas.**

Las redes semánticas, se consideran en nuestros días como una acumulación de conocimientos, son útiles para representar estructuras físicas o dependencias causales, combinando en un modelo integrado y a través del mismo formalismo, los datos y el conocimiento acerca de estos datos, lo que permite la recuperación de informaciones complejas. Además, constituyen un medio flexible de representación del conocimiento, de cualquier tipo de objeto, atributo, concepto y los enlaces.(Lezcano Brito, 1995)

Esta forma FRC pone énfasis en la conectividad del conocimiento análogamente a la construcción de un diccionario. Cada palabra (concepto) es definida en términos de otra, creando una estructura enlazada que

interrelaciona virtualmente cualquier cosa. (García Valdivia, Bello Pérez, Gálvez Lío, Lezcano Brito, & Reynoso Lobato, 2000)

Las redes semánticas han sido propuestas como un mecanismo para simular algunas de las características asociativas de la memoria humana. Muchos investigadores en inteligencia artificial consideran que las redes semánticas son el formalismo más apropiado para representar el conocimiento humano. (Winton, 2005)

#### **Algoritmos genéticos.**

En los años 1970, de la mano de John Henry Holland, surgió una de las líneas más prometedoras de la inteligencia artificial, la de los algoritmos genéticos (AG). Son llamados así porque se inspiran en la evolución biológica y su base genético-molecular. (Coello Coello, Introducción a los Algoritmos Genéticos, 1997)

Básicamente estos algoritmos plantean el problema de la optimización como un proceso iterativo de búsqueda de la mejor solución dentro del espacio de posibles respuestas a la dificultad existente. Para aplicar un AG a unainconveniente se necesita identificar el espacio de posibles soluciones, de respuestas al problema, y una codificación de los puntos de ese espacio en un determinado formato. El AG se puede ver como un algoritmo de búsqueda dentro del área de las posibles soluciones a latrabaplanteada.(Cañas Plaza, 1997)

#### **Sistemas Basados en Frames.**

Los sistemas basados en frames constituyen esencialmente sistemas contestadores a preguntas; ellos pueden ser considerados SBC rudimentarios. La verdadera capacidad de los sistemas basados en frames se obtiene al integrarlo con otros modelos. Por ejemplo, los frames son la FRC preferido para los sistemas basados en modelos y los sistemas basados en casos. De este modo se aprovechan sus ventajas y se minimizan sus desventajas.(Gálvez Lio, 1998)

Muchos sistemas combinan frames y reglas de producción, ellos usan los frames para representar el conocimiento estructurado y las reglas para razonar. Los frames también pueden ser usados para implementar la representación de los sistemas basados en reglas de producción (SBR), esto se hace implementando cada regla como frames, donde la premisa, acción y otros

elementos de la regla se representan como slots. De esta forma las reglas de producción son agrupadas en clases. (García Valdivia, Bello Pérez, Gálvez Lío, Lezcano Brito, & Reynoso Lobato, 2000)

#### **Sistemas Basados en Reglas de Producción.**

Los sistemas basados en reglas de producción (SBR) son SBC en los que la forma de representación del conocimiento usado son las reglas de producción y como método de inferencia utiliza la regla de Modus Ponens. (Lezcano Brito, 1995)

El proceso de solución de problemas en un SBR es crear una cadena de inferencias que constituye un camino entre la definición del problema y su solución. Esta cadena de inferencias puede construirse por dos vías (direcciones de búsqueda):

- 1- Comenzar con todos los datos conocidos y progresar hacia la conclusión.
- 2- Seleccionar una conclusión posible y tratar de probar su validez buscando evidencias que la soporten.(García Valdivia, Bello Pérez, Gálvez Lío, Lezcano Brito, & Reynoso Lobato, 2000)

El sistema basado en reglas debe ser capaz de ofrecer explicaciones al usuario cuando este se la pida. (Gálvez Lio, 1998)

La función básica de un SBR, es producir resultados. La salida primaria puede ser la solución a un problema, la respuesta a una pregunta o un análisis de algún dato, aunque pueden producirse salidas secundarias en dependencia de los propósitos del sistema. (García Valdivia, Bello Pérez, Gálvez Lío, Lezcano Brito, & Reynoso Lobato, 2000)

#### **Sistemas Basados en Casos.**

El razonamiento basado en casos (CBR) es una rama de la IA que se preocupa por el estudio de los mecanismos mentales necesarios para repetir lo que se ha hecho o vivido con anterioridad, ya sea por uno mismo, o ya sea por casos concretos recopilados en la bibliografía o en la sabiduría popular. Los diversos casos son del tipo "Si X, entonces Y" con algunas adaptaciones y críticas según las experiencias previas en el resultado de cada una de dichas reglas. Para la realización de un CBR debe de cumplirse ciertos lineamientos y comprender su estructura.

#### **La estructura de este tipo de sistemas se divide en cuatro pasos:**

1. Recuperar (retrieve) los casos más parecidos (un nuevo problema se aparea con casos similares guardados en la base de casos).

2. Reutiliza (reuse) la solución propuesta en los casos para tratar de resolver elproblema.

3. Revisar (revise) la solución propuesta (en caso de ser necesario).

4. Almacenar (retain) la nueva solución como parte de un nuevo caso.

Los casos pueden representarse de diversas formas, pero la representación frames/objetos es la más usada.

Para facilitar la recuperación asignar índices. Los índices deben:

- ser predictivos
- contemplar el propósito para el cual el caso se va a utilizar
- ser suficientemente abstractos para ensanchar el uso de la base de casos
- ser suficientemente concretos para ser reconocidos en el futuro

Cuando se dispone de una base de casos voluminosa el CBR es más efectivo y seguro. En caso contrario es mejor utilizar un SBR.(Jorge Laureano MoyaRodríguez, Ana María BecerraFerreiroII, César A. ChagoyénMéndezI.Universidad Central Marta Abreu de Las Villas Facultad de I ngeniería Mecánica. Santa Clara. Cuba.Utilización de Sistemas Basados en Re glas y en Casos para diseñar transmisiones por tornillo sinfín. 2012)

## **1.4 Conclusionesparciales.**

En este capítulo se realiza una caracterización general del cáncer de piel y la composición de un sistema experto, así como sus aplicaciones, ventajas y desventajas y algunos ejemplos sobre estos; se relacionan las razones para la selección de la metodología a seguir en la documentación de SE, precisa la conveniencia de la elección del lenguaje de programación SWI-Prolog para desarrollar este tipo de sistema, así como los casos como forma de representación del conocimiento; con el fin de crear una mayor conciencia del uso real de este tipo de sistema.
# **Capítulo 2: Análisis, diseño e implementación de la propuesta de solución.**

En el desarrollo de esta investigación se utilizó la metodología descrita por el Dr. Mateo Lezcano Brito en su libro Prolog y los sistemas expertos (SE), donde primeramente se identifican los elementos del dominio y los conceptos descriptivos de sus propiedades, se define las relaciones que se establecen entre ellos, en base a las cuales se organiza el conocimiento y posteriormente se pasa a su formalización e implementación.

De forma complementaria se utilizó el Lenguaje Unificado del Modelo (UML) con el objetivo de establecer los casos de uso del sistema.

Un estudio del dominio con vista a determinar si es realmente propicia la construcción del SE o no, basados en los siguientes criterios:

- inexistencia de una solución algorítmica para el problema,
- complejidad de las tareas a resolver,
- interés práctico y beneficios que se observaran,
- posibilidad de pérdida del conocimiento humano, arrojó que es posible la construcción del SE.

Seguidamente se describen las etapas para el diseño del SE.

### **2.1 Identificación.**

En esta etapa se determinó, básicamente, cuál es el problema que se quiere resolver y sus características, así como quienes van a participar en el levantamiento de la base de conocimiento y el papel de cada cual en ese proceso. Este es más bien un período de familiarización, donde tiene lugar la relación inicial entre los experto y el ingeniero del conocimiento. Es un encuentro donde los experto hacen que el ingeniero de conocimiento se lleve una idea general del dominio que se quiere modelar, haciendo una caracterización informal del problema y mostrando algunas descripciones de problemas típicos y los posibles pasos para su solución.

Los participantes en el levantamiento de la base de conocimiento fueron:

- Mariuska Gómez Hernández especialista en primer grado de Dermatología y Médico General Integral (MGI).
- Lenay Padilla Dorta como ingeniera del conocimiento.

De forma conjunta, se determinaron los elementos del dominio con sus elementos descriptivos, los que se relacionan seguidamente:

Elementos del dominio:

1. Factores de riesgo.

Conceptos descriptivos: (López, 2008)

Piel clara: que incluye las siguientes características.

- o piel clara en la que se forman pecas o que se quema fácil, no se broncea o se broncea mal.
- o ojos de color azul o verde, o de otros colores claros.
- o cabello pelirrojo o rubio.
	- Exposición solar crónica: cuya principal fuente es la luz solar. El grado de exposición a esa radiación depende de la intensidad de la luz, del tiempo de exposición y de si la piel ha estado protegida. Las personas que viven en áreas donde están expuestas todo el año a una luz solar intensa tienen mayor riesgo de desarrollar ese tipo de cáncer. Además, estar largo tiempo a la intemperie por motivos de trabajo u ocio sin protegerse con ropas adecuadas y protección solar incrementa la posibilidad de desarrollo.
	- Sufrir quemaduras solares.
	- Antecedentes familiares de cáncer cutáneo.
	- Sustancias químicas(Arsénico, breas, nicotina).
	- Agentes biológicos(Virus del papiloma humano).
	- Inmunodepresión(Trasplantados de órganos).
	- Tener más de 50 lunares.

2- Signos de alarma.

Conceptos descriptivos: (Venegas, 2012),

Una herida que no cicatriza.

- Zonas de la piel que son:
- o Elevadas, lisas, brillantes y con aspecto perlado.
- o Firmes y tienen aspecto de cicatriz; pueden ser blancas, amarillas o de aspecto ceroso.
- o Elevadas y de color rojo o marrón rojizo.
- o Escamosas, sangrantes o con costras.
- 3- Síntomas.

Conceptos descriptivos: (Vidrio, 2003)

- Los carcinomas de células basales:
	- o aparecen en un área tanto plana, como escamosa que adquiere un color rojizo.
	- o aparecen en pequeñas áreas cerosas, brillantes y translúcidas al relieve, que pueden sangrar con una lesión menor.
	- o es frecuente identificar uno o más vasos sanguíneos irregulares visibles.
	- o muestran áreas de color azul, café o negro.
- Los carcinomas de células escamosas:
	- o pueden aparecer en forma de protuberancias crecientes.
	- o aparecen a menudo de superficie áspera, o planas como manchas rojizas de la piel que crecen lentamente.
	- o pueden desarrollarse en una superficie plana que sólo muestra leves cambios con respecto a la piel normal.

4- Variedades clínicas.

Carcinoma basocelular

Conceptos descriptivos: (Flores., 2006)

- Clasificación
- a) Formas de inicio:
	- Papuloide: es una hiperplasia y displasia de células de la epidermis y se ha considerado un estado de transición entre una verruga genital y la enfermedad de Bowen.
	- Erosiva, con o sin costra (sangrado ante mínimos traumatismos): es una formación cutánea temporal de color rojo o pardo, constituido por plaquetas y sangre.
	- Combinadas
- b) Formas constituidas:
- Superficial
	- o Eritematosa: es una lesión cutánea caracterizada por enrojecimiento de la piel, limitado o extenso, permanente o pasajero, debido a fenómenos vasculares, produciendo así vasodilatación (desaparecen a la vitropresión, a diferencia de las púrpuras). Se da por ejemplo por quemaduras causadas por el sol.
	- o Eritematoescamosa: es una enfermedad inflamatoria crónica sistémica que afecta primordialmente la piel, las semimucosas y las uñas que también puede comprometer las articulaciones.
- o eritematoescamocostrosa (bowenoide o pagetoide): es inducida por varios serotipos del papillomavirus humano y tiende a cursar de manera benigna, aunque se han descrito reportes de transformaciones malignas e invasivas.
- Nodular: es una enfermedad inflamatoria crónica sistémica que afecta primordialmente la piel, las semimucosas y las uñas que también puede comprometer las articulaciones.
- Planocicatrizal: predomina en un área brillante blanco rosado, puede ser pigmentada y ulcerada.
- Ulcerada:
- Esclerodermiforme: es una enfermedad inflamatoria crónica sistémica que afecta primordialmente la piel, las semimucosas y las uñas que también puede comprometer las articulaciones.
- Ulcerovegetante: de bordes irregulares, base indurada y fondo sanioso, que provoca retracción e incapacidad para la extensión de los dedos
- Terebrante: Que produce sensación semejante a la que resultaría de taladrar la parte dolorida.
- Fibroepitelial de Pinkus: plantea diagnóstico diferencial clínico con lesiones benignas, tales como acrocordón, nevusmelanocítico intradérmico, neurofibroma, queratosis seborreica, o incluso lesiones malignas como el melanoma amelanótico.

Carcinoma escamocelular

Conceptos descriptivos: (Pérez., 2013)

- Clasificación
- a-) Formas de inicio:
	- Lesión indurada, con o sin erosión: es una enfermedad inflamatoria crónica sistémica que afecta primordialmente la piel, las semimucosas y las uñas que también puede comprometer las articulaciones.
	- Tipo cuerno cutáneo: es una enfermedad inflamatoria crónica sistémica que afecta primordialmente la piel, las semimucosas y las uñas que también puede comprometer las articulaciones.

b-) Formas constituídas:

- Exofítica: tumoración vegetante, queratósica, indurada.
- Endofítica: úlcera indurada.
- Combinadas: tumoración ulcerovegetante indurada.

5- Estadificación.

Conceptos descriptivos: (Espinosa, Carvajal Calle, & Jerves Ramírez, 2013) El sistema que se emplea con más frecuencia para los cánceres de piel de células basales y de células escamosas es el sistema TNM de la *American Joint Commission on Cancer (AJCC)* que se basa en tres piezas clave de información:

- La letra T significa tumor primario (su tamaño, localización y cuán lejos se ha propagado a la piel y a los tejidos adyacentes).
- La N significa que hay propagación a los ganglios (nódulos) linfáticos cercanos (grupos de células del sistema inmunitario que tienen la forma de un fríjol, donde a menudo se propagan primero los cánceres).
- La M se refiere a metástasis (propagación a otras partes del cuerpo).

# Categorías T

TX: no se puede evaluar el tumor principal.

T0: no hay evidencia de tumor primario.

Tis: carcinoma in situ (el tumor aún está solamente en la epidermis, la capa más externa de la piel).

T1: el tumor mide 2 centímetros (cm) de ancho (alrededor de 4/5 de pulgada) o menos, y no tiene ninguna o sólo tiene una característica de alto riesgo (ver información más adelante).

T2: el tumor mide más de 2cm de ancho, o es de cualquier tamaño con dos o más características de alto riesgo.

T3: el tumor ha crecido hacia los huesos faciales, tal como los huesos de la mandíbula o los huesos que rodean los ojos.

T4: el tumor ha crecido hacia otros huesos en el cuerpo o hacia la base del cráneo.

Características de alto riesgo: estas características se usan para distinguir entre algunos tumores T1 y T2.

- El grosor del tumor es mayor de 2 milímetros (mm).
- El tumor ha invadido la dermis inferior o la hipodermis (nivel Clark IV o V).
- El tumor ha crecido hacia los diminutos nervios en la piel (invasión perineural).
- El tumor comenzó en una oreja o en una parte del labio.

• Las células del tumor se ven muy anormales (pobremente diferenciadas o indiferenciadas) al microscopio.

# Categorías N

NX: no se pueden evaluar los ganglios linfáticos adyacentes.

N0: el cáncer no se ha propagado a los ganglios linfáticos cercanos.

N1: el cáncer se ha propagado a un ganglio linfático cercano que se encuentra en el mismo lado del cuerpo que el tumor primario, y mide 3 cm o menos de ancho.

N2a: el cáncer se ha propagado a un ganglio linfático cercano que se encuentra en el mismo lado del cuerpo que el tumor primario, y mide más de 3 cm, pero no más de 6 cm de ancho.

N2b: el cáncer se ha propagado a más de un ganglio linfático cercano que se encuentran en el mismo lado del cuerpo que el tumor primario, ninguno de los cuales mide más 6 cm de ancho.

N2c: el cáncer se ha propagado a ganglio(s) linfático(s) cercano(s) que se encuentra en el otro lado del cuerpo que el tumor primario, ninguno de los cuales mide más 6 cm de ancho.

N3: el cáncer se ha propagado a cualquier ganglio linfático adyacente que es mayor de 6 cm de ancho.

Categorías M

M0: el cáncer no se ha propagado a otras partes del cuerpo.

M1: el cáncer se ha propagado a otras partes del cuerpo.

Etapas del cáncer de piel

Para asignar una etapa general, las categorías T, N, y M se combinan. Las etapas se describen usando el número 0 y con números romanos del I al IV. En general, las personas con cánceres en etapas menores suelen tener un mejor pronóstico de cura o una mejor supervivencia a largo plazo.

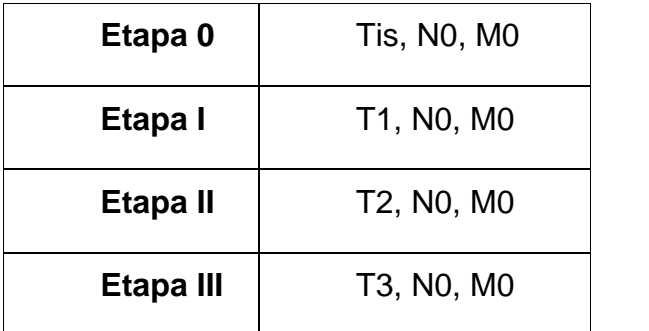

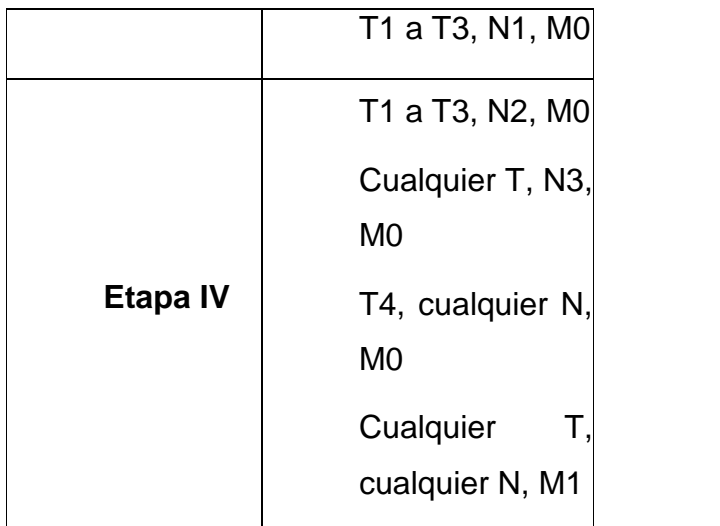

# **El problema inicial se puede dividir en posibles subproblemas, estos son:**

- Identificar y clasificar el cáncer de piel no melanoma como carcinoma basocelular o carcinoma de células basales.
- Identificar y clasificar el cáncer de piel no melanoma como carcinoma espinocelular o carcinoma de células escamosas.

# **Los objetivos relevantes e irrelevantes de la investigación son:**

### **Relevantes:**

- Lograr identificar y clasificar el carcinoma basocelular o carcinoma de células basales.
- Lograr identificar y clasificar el carcinoma espinocelular o carcinoma de células escamosas.

### **Irrelevantes:**

- Obtener información acerca del cáncer de piel.
- Realizar consultas referentes al carcinoma basocelular y/o carcinoma epidermoide.

# **Los recursos con que se cuenta para la obtención de información:**

- Expertos en Dermatología del Hospital Provincial Camilo Cienfuegos de Sancti Spíritus.
- Tesis: Características del cáncer dermatológico diagnosticado en biopsias de piel por el laboratorio de anatomía patológica del Hospital Vicente Corral Moscoso en el período junio 2011- junio 2013. En la Universidad de Cuenca, Facultad de Ciencias Médicas, Escuela de Medicina. Por el Dr. Iván Marcelo Zeas Domínguez, la cual abarca las

características generales del carcinoma basal y escamoso, así como el correcto diagnóstico y tratamiento que son fundamentales en su impacto dentro del pronóstico del paciente.

- Tesis: Frecuencia y características del carcinoma basocelular. Universidad de Colima, Facultad de Medicina marzo 2016, por la Dra. Araceli Ramírez Flores, la cual abarca factores implicados en la génesis del padecimiento y poder brindar un tratamiento oportuno.
- Tesis: Cáncer de Piel no Melanoma: Riesgos e Itinerarios. Por el Dr. Guillermo Sánchez Venegas en la Universidad Nacional Colombia, Doctorado Interfacultades de Salud Pública 2012. La cual abarca el riesgo de padecer la enfermedad, y estudiando las experiencias, con el sistema de salud, de las personas enfermas.
- Revista: Revista de la Facultad de Medicina UNAM Vol.46, No. 4, julio agosto 2003, cáncer de piel, Rosa Ma Gutiérrez Vidrio, Profesor Titular del Curso de Posgrado para Médicos Especialistas en Dermatología. UNAM Jefe de Clínica de Tumores del Centro Dermatológico Pascua, la cual abarca sobre las características generales de cada uno de los carcinomas no melanoma así como sus causas y tratamientos existentes según su grado de estadificación.

# **El alcance que vaya a tener, en un inicio, el problema y las diferentes submetas trazadas:**

# **Alcance:**

- La identificación y clasificación de pacientes con carcinoma basal.
- La identificación y clasificación de pacientes con carcinoma escamoso.

# **Submetas trazadas:**

- Estudiar toda la bibliografía disponible.
- Confeccionar la base de conocimiento.
- Confeccionar la interfaz visual.

El SE fue realizado en SWI-Prolog ya que ofrece un entorno de software libre de Prolog bajo licencia pública GNU, para desarrollar la interface visual se utilizó Java ya que es un paradigma de programación orientado a objeto que se contribuye gratuitamente para la mayoría de los sistemas operativos y como plataforma se empleó el NetBeans ya que puede ser usado para desarrollar

cualquier tipo de aplicación, en el se lleva a cabo la reutilización de módulos y produce instalación y actualización simple.

# **2.2 Establecer Conceptos.**

Se definieron los conceptos para la representación del conocimiento. En esta etapa los expertos y el ingeniero del conocimiento determinaron los aspectos claves del problema, las relaciones entre ellos y sus características con el objetivo de llevar a cabo la descripción del proceso de solución del problema. Se establecieron una serie de elementos esenciales, tales como:

- Los tipos de datos disponibles son exactos e incompletos (hasta el momento).
- No establecer factor de certidumbre, inicialmente.
- Los datos de salida constituye posibles casos de pacientes con cáncer de piel no Melanoma, ya sea este basocelular o epidermoide.
- El conocimiento se organizó ateniendo a los elementos de dominio y los conceptos descriptivos de estos como ya se había planteado anteriormente, y en base al elemento del dominio que el usuario desee consultar es que se realiza el proceso de razonamiento. Por ejemplo, si el usuario decide consultar los factores de riesgo como elemento del dominio, el proceso de razonamiento seguirá la siguiente estrategia: piel clara, exposición solar crónica, sufrir quemaduras solares, antecedentes familiares de cáncer cutáneo, sustancias químicas, agentes biológicos, Inmunodepresión o tener más de 50 lunares, donde en cada caso se evaluará la respuesta del usuario en base a los conceptos, dando así, una posible clasificación para el paciente que se esté consultando.

# **2.3 Formalización.**

En esta etapa se formalizaron los conceptos claves y subproblemas que estaban aislados durante la conceptualización. Se diseñaron las estructuras para organizar el conocimiento. Después de un análisis intensivo, de las diferentes formas de representación del conocimiento, se determinó utilizar los sistemas basados en casos en lenguaje Prolog.

# **Clasificación del conocimiento.**

La organización del conocimiento quedó dividida en ocho módulos donde cada uno, dispone de un predicado principal que será el responsable de invocar al conocimiento almacenado en esa parte.

- Módulo 1:
	- o **Nombre:** Factores de riesgo.
	- o **Predicado principal:** diagnostico.
	- o **El proceso de razonamiento a través del predicado principal:** diagnostico:- dignostico1- 6 diagnostico1: -pregunta piel clara. diagnostico2:-pregunta\_exposicion\_solar. diagnostico3:-pregunta\_quemaduras\_solares. diagnostico4:-pregunta\_antecedentes. diagnostico5:-pregunta\_inmunodepresion. diagnostico6:-pregunta\_lunares.
- Módulo 2:
	- o **Nombre:** Signos de alarma.
	- o **Predicado principal:** diagnostico.
	- o **El proceso de razonamiento a través del predicado principal:** diagnostico:- dignostico1 - 13 diagnostico1:-pregunta\_herida. diagnostico2:-pregunta\_zonas\_elevadas. diagnostico3:-pregunta\_zonas\_lisas. diagnostico4:-pregunta\_zonas\_brillantes. diagnostico5:-pregunta\_zonas\_perlado. diagnostico6:-pregunta\_zonas\_firmes. diagnostico7:-pregunta\_zonas\_escamosas. diagnostico8:-pregunta zonas sangrantes. diagnostico9:-pregunta\_zonas\_costras.
- Módulo 3:
	- o **Nombre:** Síntomas.
	- o **Predicado principal:** diagnostico.
	- o **El proceso de razonamiento a través del predicado principal:** diagnostico:-diagnostico 1 - 8 diagnostico1:-pregunta\_plana\_escamosa. diagnostico2:-pregunta\_cerosa\_brillante. diagnostico3:-pregunta\_vasos\_sanguineos. diagnostico4:-pregunta\_color.

diagnostico5:-pregunta\_forma. diagnostico6:-pregunta\_superficie. diagnostico7:-pregunta\_superficie\_plana.

- Módulo 4:
	- o **Nombre:** Variedades clínicas.
	- o **Predicado principal:** diagnostico.
	- o **El proceso de razonamiento a través del predicado principal:** diagnostico:-diagnostico 1- 17. diagnostico1:-pregunta\_papuloide. diagnostico2:-pregunta\_erosiva. diagnostico3:-pregunta\_combinada\_basal. diagnostico4:-pregunta\_superficial. diagnostico5:-pregunta\_nodular. diagnostico6:-pregunta\_planocicatrizal. diagnostico7:-pregunta\_ulcerada. diagnostico8:-pregunta\_esclerodermiforme. diagnostico9:-pregunta\_ulcerovegetante. diagnostico10:-pregunta\_terebrante. diagnostico11:-pregunta fibroepitelial de pinkus. diagnostico12:-pregunta\_lesion\_indurada. diagnostico13:-pregunta cuerno cutaneo. diagnostico14:-pregunta\_exofiticas. diagnostico15:-pregunta\_endofiticas. diagnostico16:-pregunta\_combinada\_escamosa.
- Módulo 5:
	- o **Nombre:** Estadificación.
	- o **Predicado principal:** diagnostico.
	- o **El proceso de razonamiento a través del predicado principal:** diagnostico:- diagnostico 1 - 69. diagnostico1:-tis. diagnostico2:-n0. diagnostico3:-m0. diagnostico4:-t1. diagnostico5:-t2.

diagnostico6:-t3. diagnostico7:-n1. diagnostico8:-n2a. diagnostico9:-tx. diagnostico10:-n3. diagnostico11:-t0. diagnostico12:-t4. diagnostico13:-nx. diagnostico14:-n2b. diagnostico15:-n2c. diagnostico16:-m1.

- Módulo 6:
	- o **Nombre:** Acerca de.

Este módulo visualiza las características fundamentales del Cáncer de Piel, las alteraciones del control mitosis-diferenciación, los comportamientos de protección solar, percepción y factores de riesgo, así como su prevención y tratamiento lo cual es de suma importancia para el médico no especialistaen la obtención de información acerca del tema.

• Módulo 7:

# o **Nombre:**Consulta.

Este módulo visualiza los carcinomas no melanomas a los cuales hacen referencia en el sistema, y a su vez concibe las características que los distinguen en el examen médico profesional, lo cual es de gran ayuda para que el médico no especialista ya que le permite una interacción más amigable y de mejor manejo en el intercambio de información con el paciente.

• Módulo 8:

# o **Nombre:** Ayuda.

Este módulo hace referencia sobre que trata el software así como los objetivos que desempeña el mismo y como aprender a trabajar con el sistema en caso de alguna dificultad o duda.

# **2.4 Implementación.**

En esta fase se combinó y organizó el conocimiento formalizado para hacerlo compatible con las características del flujo de información del problema. Se llevó a cabo la formalización de las reglas que abarcan todo el conocimiento, obteniéndose un primer prototipo, que muestra sobre un esquema elemental la forma en que opera el sistema. El objetivo fundamental de este primer prototipo es obtener una solución inmediata del problema. obteniéndose un primer prototipo, que muestra sobre un esquema elemental la<br>forma en que opera el sistema. El objetivo fundamental de este primer prototipo<br>es obtener una solución inmediata del problema.<br>La realización de

La realización de pruebas al primer prototipo y el análisis de las críticas que se formalización de una versión más avanzada de la base de conocimiento.

# **Diseño del sistema. Diseño del**

Cada módulo posee una base de conocimiento, la cual está dividida en tres partes, un bloque de preguntas, un bloque de reglas y un bloque de respuestas; un motor de inferencia y una interfaz del usuario.; tal como se muestra en el ejemplo siguiente: Cada módulo posee una base de conocimiento, la cual está dividida<br>partes, un bloque de preguntas, un bloque de reglas y un blo<br>respuestas; un motor de inferencia y una interfaz del usuario.; tal c<br>muestra en el ejemplo sig

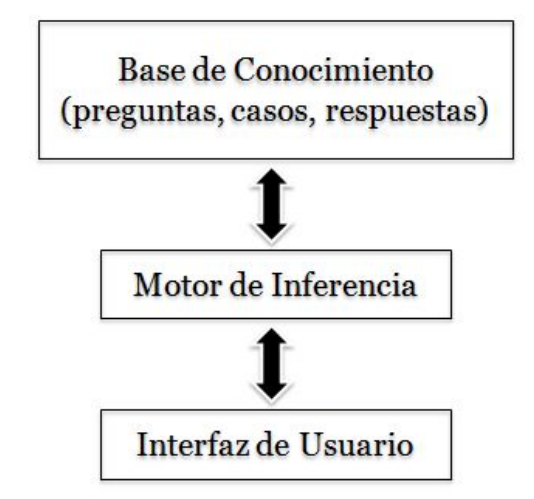

**Figura 1: (Estructura de los módulos de SEICCP-no Melanoma) de los módulos de Melanoma)**

# **/\*Bloque de preguntas\*/ preguntas\*/**

-pregunta\_piel\_clara ('¿El paciente presenta como factor de riesgo piel clara que incluye las siguientes características: piel clara en la que se forman pecas o que se quema fácil, no se broncea o se broncea mal, ojos de color azul o verde o de otros colores claros y cabello pelirrojo o rubio?').

-pregunta\_piel\_clara ('¿El paciente presenta como factor de riesgo piel clara que incluye las siguientes características: piel clara en la que se forman pecas o que se quema fácil, no se broncea o se broncea mal, ojos de color azul o verde o de otros colores claros y cabello pelirrojo o rubio?','si','pregunta\_exposicion\_solar'). -pregunta\_piel\_clara ('¿El paciente presenta como factor de riesgo piel clara<br>que incluye las siguientes características: piel clara en la que se forman pecas<br>o que se quema fácil, no se broncea o se broncea mal, ojos de

-pregunta piel clara ('¿El paciente presenta como factor de riesgo piel clara que incluye las siguientes características: piel clara en la que se forman pecas o que se quema fácil, no se broncea o se broncea mal, ojos de color azul o

verde o de otros colores claros y cabello pelirrojo o rubio?','no','pregunta\_exposicion\_solar').

-pregunta\_exposicion\_solar ('¿El paciente se encuentra en presencia del sometimiento a la exposición solar de forma crónica?').

-pregunta\_exposicion\_solar ('¿El paciente se encuentra en presencia del sometimiento a la exposición solar de forma crónica?','si','pregunta\_quemaduras\_solares').

-pregunta\_exposicion\_solar ('¿El paciente se encuentra en presencia del sometimiento a la exposición solar de forma crónica?','no','pregunta\_quemaduras\_solares').

-pregunta quemaduras solares ('¿El paciente sufre de quemaduras solares?').

-pregunta\_quemaduras\_solares ('¿El paciente sufre de quemaduras solares?','si','pregunta\_antecedentes').

-pregunta\_quemaduras\_solares ('¿El paciente sufre de quemaduras solares?','no','pregunta\_antecedentes').

### **/\*Bloque de casos\*/**

diagnostico1(A, B, C, D, E, F):- A = 'true', B \= 'null', C \= 'null', D \= 'null', E \= 'null',  $F \ge$ 'null'.

diagnostico2(A, B, C, D, E, F):- A \= 'null', B = 'true', C \= 'null', D \= 'null', E \= 'null',  $F \ge$ 'null'.

diagnostico3(A, B, C, D, E, F):- A \= 'null', B \= 'null', C = 'true', D \= 'null', E \= 'null',  $F \ge$ 'null'.

diagnostico4(A, B, C, D, E, F) - A  $\equiv$  'null', B  $\equiv$  'null', C  $\equiv$  'null', D = 'true', E  $\equiv$ 'null'.  $F = 'null'.$ 

diagnostico5(A, B, C, D, E, F):- A  $\equiv$  'null', B  $\equiv$  'null', C  $\equiv$  'null', D  $\equiv$  'null', E = 'true',  $F \ge$ 'null'.

diagnostico6(A, B, C, D, E, F):- A \= 'null', B \= 'null', C \= 'null', D \= 'null', E \= 'null',  $F = 'true'.$ 

### **/\*Bloque de respuestas\*/**

respuesta ('El paciente se diagnostica como un posible caso de cáncer de piel.','','').

no\_diagnostico ('No se puede concluir ningún diagnóstico del paciente, porque no se cuenta con los argumentos necesarios para hacer una identificación de este.','','').

### **Diálogos del sistema.**

Cada módulo comienza con una pregunta del sistema para que el médico responda, en dependencia de la respuesta SEICCP- no Melanoma sigue un camino u otro en el árbol de soluciones posibles. El diálogo continúa hasta que el sistema sea capaz de concluir una clasificación o indicando que no pudo clasificar.

### **Diálogo del módulo Factores de Riesgo:**

P: ¿El paciente presenta como factor de riesgo piel clara que incluye las siguientes características: piel clara en la que se forman pecas o que se quema fácil, no se broncea o se broncea mal, ojos de color azul o verde o de otros colores claros y cabello pelirrojo o rubio? Respuesta de médico.

P: ¿El paciente se encuentra en presencia del sometimiento a la exposición solar de forma crónica? Respuesta del médico.

P: ¿El paciente sufre de quemaduras solares? Respuesta del médico.

P: ¿El paciente presenta antecedentes familiares de cáncer cutáneo? Respuesta del médico.

P: ¿El paciente ha sido sometido a sustancias químicas como: arsénico, breas o nicotina? Respuesta del médico.

P: ¿El paciente ha estado en presencia de algunos agentes biológicos como: Virus del Papiloma Humano (VPH)? Respuesta del médico.

P: ¿El paciente ha sido sometido a algún proceso por inmunodepresión como: el trasplantado de órgano? Respuesta del médico.

P: ¿El paciente presenta más de 50 lunares como factor de riesgo? Respuesta del médico.

T: Respuesta del sistema.

# **Diálogo del módulo Síntomas:**

P: ¿El paciente presenta áreas tanto planas como escamosas que adquieren un color rojizo? Respuesta del médico.

P: ¿El paciente presenta pequeñas áreas cerosas, brillantes y traslúcidas al relieve que pueden sangrar con una lesión menor? Respuesta del médico.

P: ¿En el paciente es posible identificar uno o más vasos sanguíneos irregulares visibles? Respuesta del médico.

P: ¿El paciente muestra áreas de color azul, café o negro? Respuesta del médico.

P: ¿El paciente presenta lesiones en forma de protuberancias crecientes? Respuesta del médico.

P: ¿El paciente presenta lesiones que aparecen a menudo de superficie áspera o planas, como manchas rojizas de la piel que crecen lentamente? Respuesta del médico.

P: ¿El paciente presenta lesiones que se desarrollan en una superficie plana que sólo muestra leves cambios con respecto a la piel normal? Respuesta del médico.

T: Respuesta del sistema.

# **Diagrama de Caso de Uso del Sistema.**

El modelo de casos de uso permitió al desarrollador del sistema y a los clientes que llegaran a un acuerdo sobre las condiciones y posibilidades que debe tener el sistema. Este diagrama se muestra en la figura 2.2.

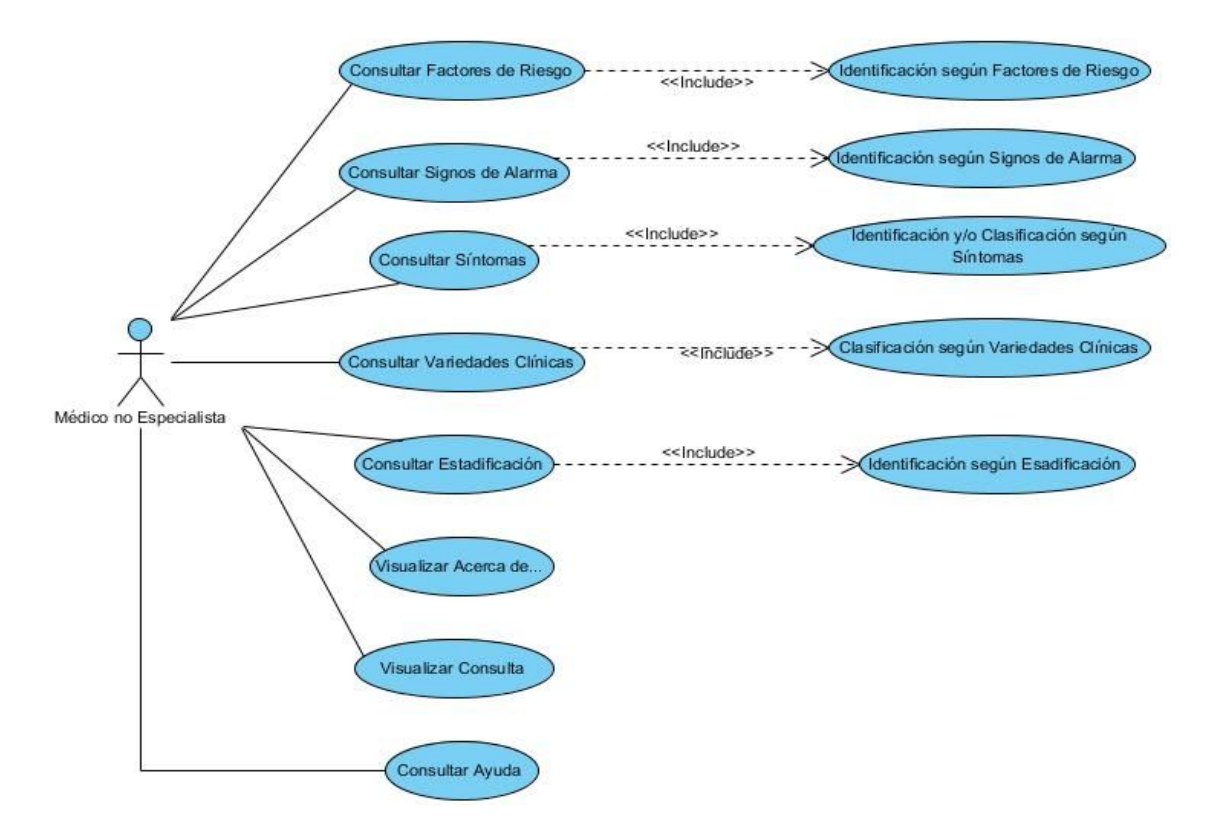

**Figura 2 :(Diagrama de Caso de Uso del Sistema).**

**Descripción de los Casos de Uso.**

**Caso de Uso: Factores de Riesgo. Actores:** Médico no experto en Dermatología (inicia). **Propósito:** Solicitar ayuda al sistema para identificar a un paciente con cáncer de piel no melanoma.

**Resumen:** El caso de uso se inicia cuando un médico no experto en Dermatología, desea consultar el sistema para identificar a un paciente con cáncer de piel no melanoma. Primeramente el médico no especialista deberá comenzar su consulta con el módulo de factores de riesgo, donde el sistema le realizará preguntas al médico y tomando las respuestas en consideración, hace la posible identificación. El caso de uso finaliza cuando el sistema logra una posible identificación. **Propósito:** Solicitar ayuda al sistema para identificar a un paciente con cáncer<br>de piel no melanoma.<br>**Resumen:** El caso de uso se inicia cuando un médico no experto en<br>Dermatología, desea consultar el sistema para identi

**Pre-condiciones:** El médico debe conocer los factores de riesgo del paciente.

**Pos-condiciones:** Que el sistema haga una posible identificación.

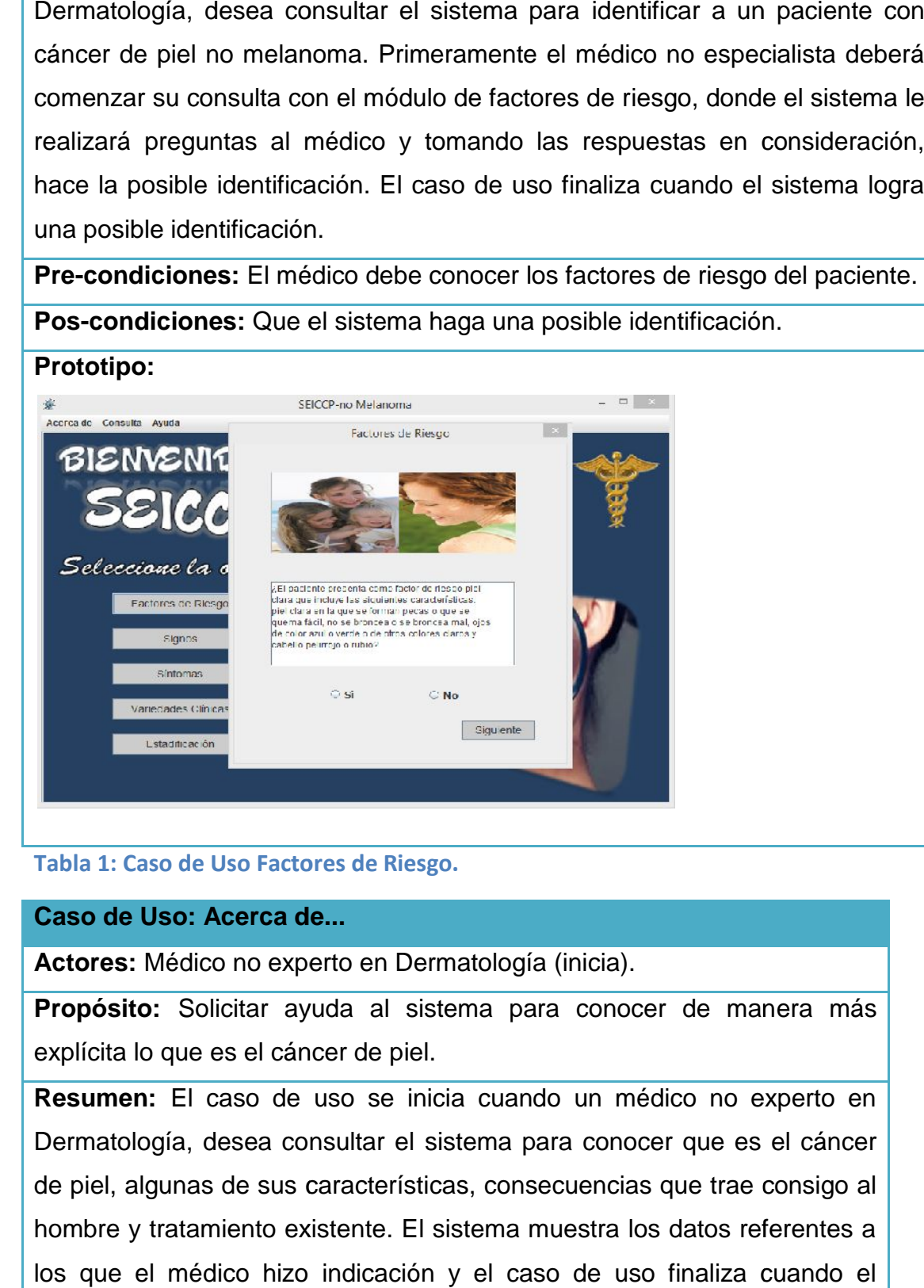

**Tabla 1: Caso de Uso Factores de Riesgo. de** 

**Caso de Uso: Acerca de...**

**Actores:** Médico no experto en Dermatología (inicia).

**Propósito:** Solicitar ayuda al sistema para conocer de manera más explícita lo que es el cáncer de piel.

**Resumen:** El caso de uso se inicia cuando un médico no experto en Dermatología, desea consultar el sistema para conocer que es el cáncer de piel, algunas de sus características, consecuencias que trae consigo al hombre y tratamiento existente. El sistema muestra los datos referentes a los que el médico hizo indicación y el caso de uso finaliza cuando el

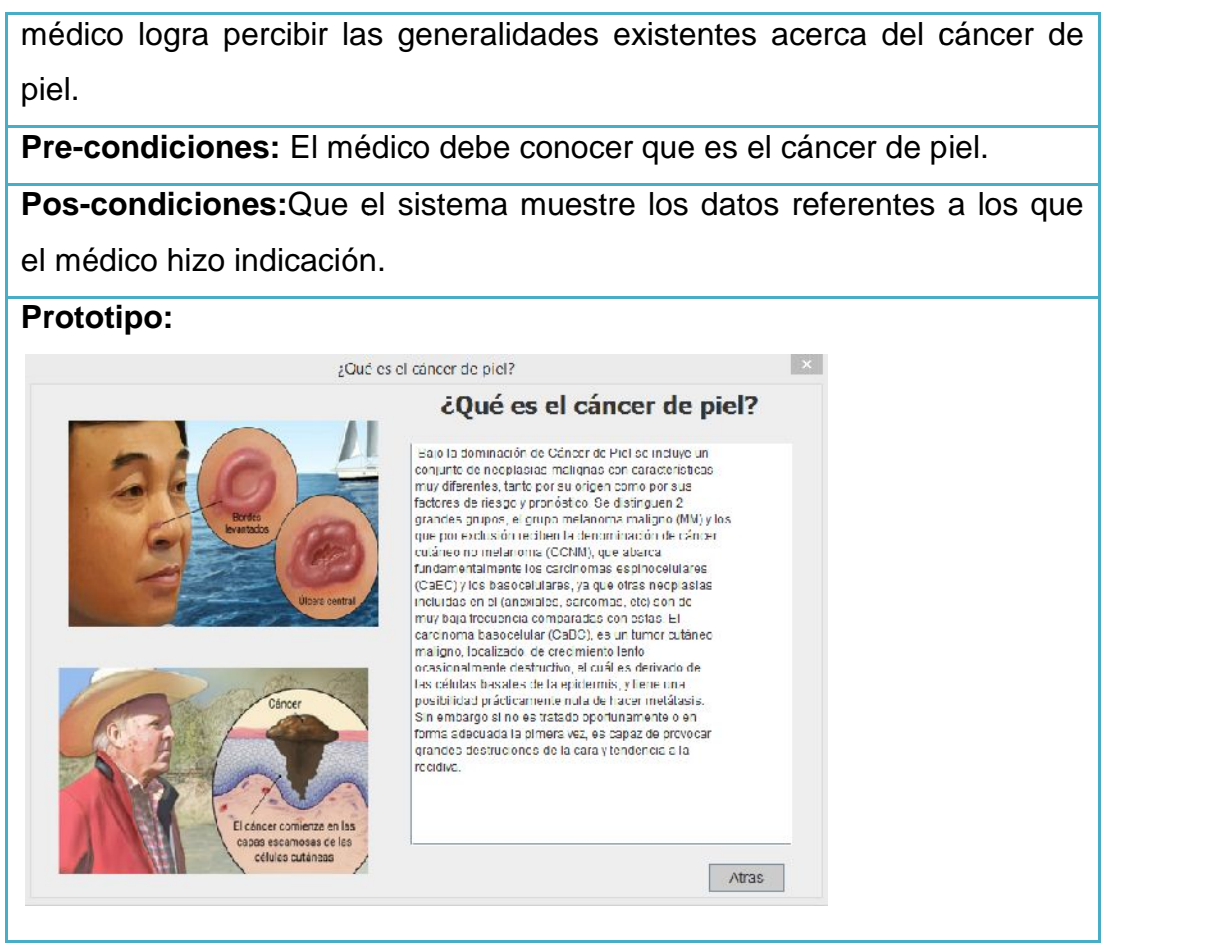

**Tabla 2: Caso de Uso Acerca de.** 

Para consultar el resto de las tablas dirigirse a los anexos 1-6.

# **2.5 Conclusiones parciales.**

Para consultar el resto de las tablas dirigirse a los an<br>2.5 Conclusiones parciales.<br>Al concluir el presente capítulo se concluyó que:

- 1. El método clásico, metodología descrita por el Dr. Mateo Lezcano Brito, para el desarrollo de un sistema experto, facilita los diseños que requieran más de una forma de representar el conocimiento. El método clásico, metodología descrita por el Dr. Mateo Lezcano I<br>para el desarrollo de un sistema experto, facilita los diseños<br>requieran más de una forma de representar el conocimiento.
- 2. La combinación del método clásico y el lenguaje unificado del modelo, permitió complementar el diseño del sistema.
- 3. La combinación de los casos como forma de representar el<br>conocimiento, fortalecen los sistemas expertos para la clasificación. conocimiento, fortalecen los sistemas expertos para la clasificación.

# **Capítulo 3: Descripción de SEICCP-no Melanoma.**

En este capítulo se explican los requerimientos de hardware y software para lograr un rendimiento óptimo del SE, así como los resultados que se obtuvieron al aplicar las pruebas de caja negra a SEICCP y las facilidades desde el punto de vista del usuario que brinda el mismo, terminando este capítulo con un manual de usuario para la correcta utilización del software.

#### **3.1 Implementación de la interfaz del usuario.**

Después de la formalización de la base de conocimiento, mediante los sistemas basados en casos y la definición de los requerimientos del sistema se pasó a la implementación de la interfaz del usuario. Para desarrollar la interface visual se utilizó NetBeans 6.9.1 por ser un entorno de desarrollo rápido de aplicaciones y poseer facilidades para interactuar con SWI-Prolog.

En SWI- Prolog se genera un fichero .pl**,** pero este no se utiliza para consultar la base de conocimiento, para esta acción se necesita la extensión .pro, que se obtiene con solo cambiarle la extensión. SWI-Prolog posee una interfaz simple para generar aplicaciones de consola, pero esto no es suficiente cuando necesitamos utilizar Prolog para aplicaciones profesionales que requieren una interfaz más amigable y accesible para todo tipo de usuarios, para solucionar este problema algunas implementaciones incluyen bibliotecas que permiten realizar la interfaz de Prolog con superlenguajes como Java.

El uso de SWI-Prolog con Java se facilita por una componente (la clase Query) que implementa las llamadas a la biblioteca, así como el acceso a otros tipos de datos necesarios. La biblioteca jpl.jardisponible en SWI-Prolog brinda una gran variedad de procedimientos y funciones para manipulación de datos, predicados y términos de Prolog.

#### **Diseño de la interfaz gráfica**

Para lograr una mayor eficiencia en el proceso de trabajo, y sobre todo para alcanzar una coherencia formal entre todos los módulos del sistema, se han pautado una serie de elementos comunes que facilitan su uso y reconocimiento.

Se diseñó una pantalla inicial global del SE, desde la cual se accederá a los diferentes módulos de este.

47

El diseño está determinado fundamentalmente por el principio de la usabilidad, donde este tiene como principal propósito facilitar su uso y comprensión manteniendo pautas estéticas y agradables.

La resolución óptima para la cual está diseñada la aplicación es de 800 x 580px. El logo perteneciente a la sociedad de medicina, para la cual se está trabajando en este proyecto, estará ubicado enla parte superior derecha de la pantalla principal. La tipografía del tema del software es Candy Script, por su amplia legibilidad y para los botones y el menú se usó Arial por las facilidades conocidas que brinda para la lectura digital. El diseño de la interfaz es muy simple de comprender por el usuario.

Dentro de los cuatro componentes Swing muy utilizados que crea SwingApplication se encuentra: un frame, o ventana principal (JFrame), un panel, algunas veces llamado pane (JPanel), un botón (JButton) y una etiqueta (JLabel). SEICCP- no Melanoma utiliza para la ventana principal un JFrame, como se recomienda en este casoy para el resto de las ventanas.

### **El uso de controladores de distribución.**

Entre los Controladores de Distribución se pueden mencionar a BorderLayout, BoxLayout, FlowLayout, GridLayout, GridBagLayout y CardLayout, AbsoluteLayout, entre otros.

En SEICCP se hace uso de la clase AbsoluteLayout debido a que ayuda a manejar dos o más componentes que comparten el mismo espacio. Otra forma de conseguir lo mismo es usar un JTabbedPane. Donde, cada componente tiene un CardLayout que lo maneja como si las colocaran en una pila, donde sólo es visible el tope. Utilizar CardLayout en los JTabbedPane de la ventana de los ejercicios al software un mayor dinamismo, permitiéndole al usuario moverse dentro de un mismo tab o etiqueta por varios pane, cada uno contenedor de ejercicios.

#### **Los JRadioBootton.**

Conocido también como botón de opción o botón de radio es un tipo de widget utilizado en interfaces gráficas de usuario que permite elegir una sola opción de un conjunto predeterminado de estas.

Los botones de opción (botones de radio) se llaman así en referencia a los botones físicos que se usan en los radios para seleccionar estaciones pre

48

ajustadas cuando se presionaba uno de los botones, otro de los botones saltaba.

La clase que se utiliza se llama JRadioButton y la clase que permite crear un grupo donde "se almacenan" los botones en la ButtonGroup. Los parámetros que se pasan al momento de crearlo son el texto que llevará y si estará seleccionado este ítem al momento de ejecutar nuestro programa.

### **Los JTextArea**

Los JTextArea fueron utilizados para mostrar las interrogantes extraídas de la base de conocimiento y necesarios para anunciar otras informaciones de interés que aparecen en los menú del software. Aunque un área de texto puede mostrar texto en cualquier fuente, todo el texto está en la misma fuente, se escogió Arial de tamaño 12. También, si hizo uso, del método setTexten múltiples ocasiones para modificar el contenido del componente con una simple llamado al método. Se seleccionó en la barra de propiedades la opción lineWrappara darle la longitud deseada a las oraciones, buscando elegancia y organización.

### **El uso de Iconos, botones y etiquetas.**

Algunos componentes Swing, como JLabel y JButton, pueden ser decorados con un icono, una imagen de tamaño fijo. En Swing, un icono es un objeto que se adhiere al interface Icon.

Un objeto ImageIcon puede cargar una imagen desde un nombre de fichero, una URL u otra fuente. Todas las imágenes que fueron utilizadas se cargaron mediante una URL, resulta muy cómoda y eficiente esta alternativa.

La clase JButton desciende de AbstractButton define un pequeño API público adicional, la implementación del manejo de eventos depende del tipo de botón escogido y de cómo se utiliza. Generalmente, se implementa un actionlistener, que es notificado cada vez que el usuario pulsa el botón, en esta aplicación se siguió la misma política para el manejo de eventos con los botones.

El botón y la etiqueta son componentes atómicos, su papel no es contener otros componentes Swing, sino que actúan como entidades auto-suficientes que representan bits de información para el usuario.

#### **Barra de menú para un JFrame**

Los menús desplegables tienen detalles interesantes de implementación. Uno es que cada menú tiene un menú desplegable apropiado. Cuando el menú se activa, utiliza su menú desplegable para mostrar sus ítems de menú. Otro detalle es que un propio menú desplegable utiliza otro componente para implementar la ventana que contiene los ítems del menú. En dependencia de las circunstancias bajo las que se muestre el menú desplegable, se implementaron "ventanas" utilizando un componente de peso pesado (Windows).

Para añadir un JMenu a un JMenuBar, se utiliza el método add(JMenu), mientras que para adicionar ítems de menú y submenús a un JMenu, se utiliza el método add(JMenuItem).

### **Evento Action.**

El evento action es el más utilizado en SE. Los más sencillos y comunes manejadores de eventos. Se implementa un oyente de action para responder a una indicación del usuario de que alguna acción dependiente de la implementación debería ocurrir. Envía un mensaje actionPerformeda través del método voidactionPerformed(ActionEvent)que se le llama justo después de que el usuario informe al componente escuchado de que debería ocurrir una acción.

# **3.2 Aspectos a tener en cuenta para la interacción de SWI-Prolog y Java.**

- $\triangleright$  Software necesario:
	- o SWI Prolog 5.6.64 o superior
	- o NetBeans IDE 6.9.1 o superior
	- o J2SE-JDK 6 o superior
- Para hacer la interfaz se necesita una Base de Conocimiento, o sea un archivo fuente Prolog

### **Aspectos fundamentales a seguir:**

- 1. Crear un proyecto tipo Java con el NetBeans IDE
- 2. Copiar la Base de Conocimiento (nombre.pro) para el directorio raíz del proyecto

3. Incorporar al proyecto la biblioteca jpl.jarubicada en: C:\Program Files\pl\lib\jpl.jar

4. Agregar a la variable de entorno "path" la ruta del directorio bin del SWI situado en: C\Program Files\pl\bin

El éxito de la interfaz entre SWI Prolog y Java en gran medida depende de la configuración actual de su sistema operativo. Entonces en ocasiones resulta útil adicionar a la variable "path" de su sistema las siguientes líneas:

a. C:\Program Files\Java\*jdk1.6.0\_17\*bin;\*

b. C:\Program Files\Java\*jdk1.6.0\_17*\lib\tools.jar;\*

c. C:\Program Files\Java\*jdk1.6.0\_17*\jre\lib\rt.jar;\*

d. C:\Program Files\pl\bin;

En principio las condiciones están creadas para comenzar a inferir sobre el conocimiento, sin embargo es recomendable acatar las siguientes sugerencias:

1. Cerrar todas las aplicaciones, especialmente el NetBeans si lo tuviera abierto.

2. Limpiar el registro con alguna herramienta aparente como el TuneUpUtilities.

3. Reiniciar la máquina.

De esta manera queda enlazado el archivo fuente nombre.procon el proyecto Java.

Para interrogar a la Base de Conocimiento se utiliza una instancia de la clase Query:

1. Queryquery = new Query(StringpathFile): Se llama una sola vez al inicializar la aplicación para cargar en memoria la Base de Conocimiento.

Queryquery = new Query(Stringconsult):Se llama cada vez que se desea hacer una nueva consulta Prolog.

La clase Query tiene muchas funciones o métodos que permiten extraer inferencias del conocimiento representado en la base de conocimiento prolog.

Sin embargo con solo cinco funciones es posible implementar la interfaz de Prolog con Java de una manera flexible y cómoda. Estas funciones se describen a continuación:

- booleanhasSolution ():Método que permite saber si una consulta Prolog *puede ser resuelta* con el conocimiento disponible.
- HashtableoneSolution ():Este método devuelve un objeto Hashtable con la información referente a *una* solución de la consulta Prolog.
- booleanhasMoreSolutions():Método que permite saber si la consulta Prolog tiene *más* soluciones.
- HashtablenextSolutions():Si la consulta Prolog tiene más de una solución, este método permitirá encontrar la *siguiente* solución.

• Hashtable [] allSolutions():Retorna un arreglo de objetos tipo Hashtable con la información referente a *todas* las soluciones existentes.

Estas funciones utilizan internamente predicados de segundo orden, por lo que es conveniente interrogar al conocimiento Prolog utilizando sentencias simples con el objetivo de alcanzar una implementación lo más óptimo posible.

# **3.3 Manual de usuario**

### **Requerimientos del sistema***.*

Para el correcto funcionamiento del software se necesitan un mínimo de requerimientos técnicos tanto de hardware como de software, siendo un software desarrollado en Java que ofrece la ventaja de ser multiplataforma, pero el instalador está hecho para ser utilizado en Windows.

### **Requerimientos de hardware:**

- $\geq$  Al menos 64 MB de memoria RAM.
- La instalación básica necesita de 21 MB de espacio disponible en disco más 150 MB para la instalación del JAVA©-RunTimeEnviroment (JRE) Versión 6 update 12 si no está instalado, aunque pudiera requerir más dependiendo del tamaño que pueda tener la base de conocimiento a medida que se vaya actualizando.
- Computador Pentium de 266MHz o superior.

### **Requerimientos de software:**

- $\triangleright$  Sistema Operativo Windows 2000, XP, 2003, Vista (x86, x64), Windows 7, 8 o 10 (x86, x64).
- $\triangleright$  Sistema Operativo Linux que tenga instalado alguno de los siguientes administradores gráficos de ventanas para X: Common Desktop Environment (CDE), GNOME, The K Desktop Environment, Xfce Desktop Environment.
- Máquina virtual de Java (JRE) en su versión 6 update 12 o mayor.
- SWI-Prolog, versión 5.6 o superior.

# 3.3.1 **Facilidades que brinda al usuario.**

El software SEICCP-no Melanoma ofrece una interface grafica de usuario GUI amigable, que constituye una herramienta que facilita una rápida utilización del SE. Se pueden realizar consultas de forma sencilla dando respuestas a todas las interrogantes planteadas por el sistema, y en solo en varios segundos se

puede obtener un resultado del diagnóstico obtenidocon ayuda del médico no especialista.

# **Descripción de la aplicación de laaplicación**

SEICCP-no Melanoma posee una ventana principal la cual se muestra al iniciar la aplicación, esta ventana persigue el objetivo de hacer la interacción más personalizada. La segunda Fig., muestra una barra menú donde se encuentran agrupadas las opciones que se le brinda al usuario y seguido a ello las diferentes opciones de consulta que manifiesta el sistema según el paciente.

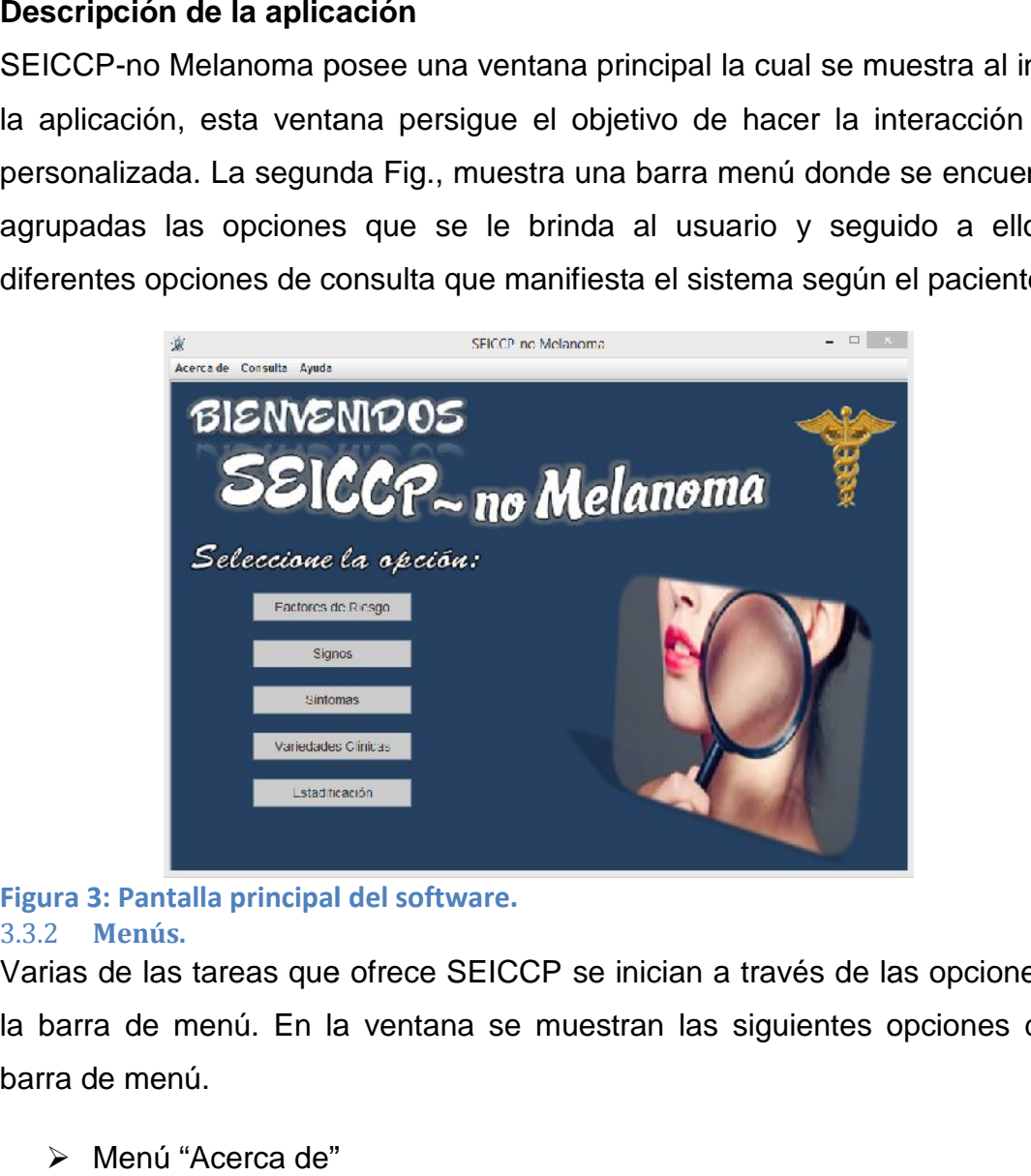

### **Figura 3: Pantalla principal del software.** 3.3.2 **Menús.**

Varias de las tareas que ofrece SEICCP se inician a través de las opciones de la barra de menú. En la ventana se muestran las siguientes opciones de la barra de menú.

Menú "Acerca de"

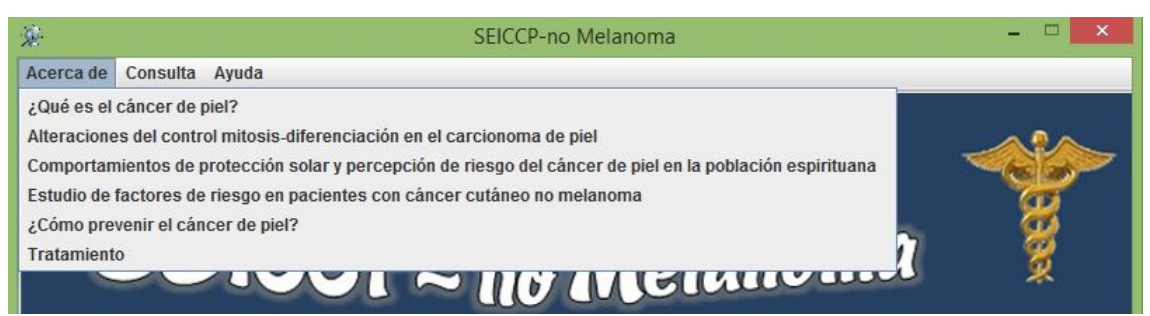

**Figura 4: Menú Acerca de.**

- "¿Qué es el cáncer de piel?": abre una ventana donde le permite al no especialista ver información referente acerca de dicha enfermedad.
- "Alteraciones del control mitosis-diferenciación en el carcinoma de piel": abre una ventana donde le permite al no especialista conocer las dos formas más predominantes del cáncer de piel melanocítico.
- "Comportamiento de protección solar y percepción de riesgo de cáncer de piel en la población espirituana": abre una ventana donde le ofrece al no especialista información referente sobre una de las principales causas del padecimiento del cáncer de piel tanto el melanoma como el no melanoma.
- "Estudio de factores de riesgo en pacientes con cáncer cutáneo no melanoma": abre una ventana donde le proyecta al no especialista información referente sobre este tipo de cáncer y las medidas que deben ser tomadas para evadir su dificultad.
- "¿Cómo prevenir el cáncer de piel?": abre una ventana donde le permite al no especialista conocer los tipos de fototipo de piel que existen y el cuidado al que debe estar sometido cada uno ante esta enfermedad.
- "Tratamiento": abre una ventana donde le ofrece al no especialista información referente al nuevo fármaco elaborado por nuestro país para la prevención y ayuda del cáncer de piel.
- > Menú "Consulta"

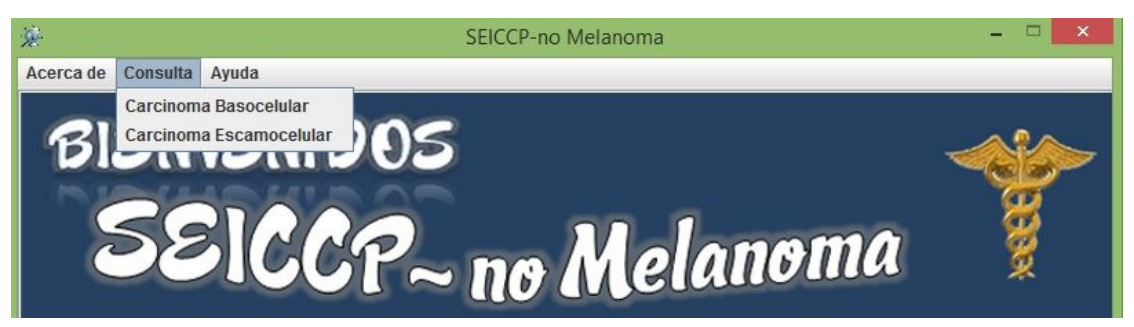

**Figura 5: Menú consulta.**

- "Carcinoma Basocelular": abre una ventana donde le brinda al no especialista toda la información referente acerca de este tipo de cáncer no melanoma.
- "Carcinoma Escamocelular": abre una ventana donde le brinda al no especialista toda la información referente acerca de este tipo de cáncer no melanoma.
- Menú "Ayuda"

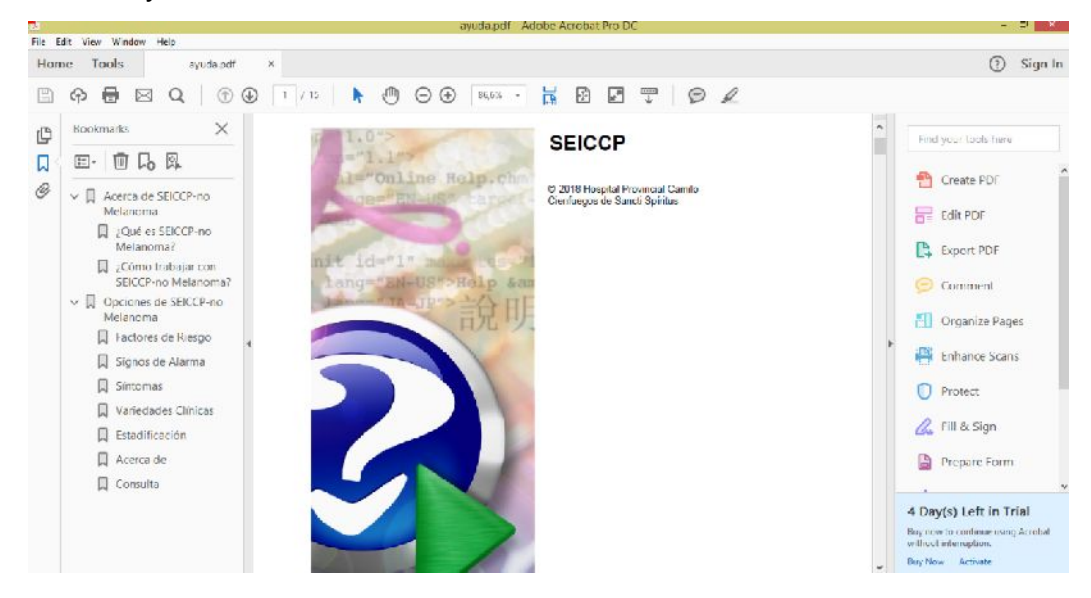

#### **Figura 6: Menú Ayuda.**

• Menú "Ayuda", le permite al usuario acceder a la ayuda del software.

Para lograr una mayor eficiencia en el proceso de trabajo, y sobre todo para lograr una coherencia formal entre todos los módulos del sistema, se han pautado una serie de elementos comunes que facilitan su uso y reconocimiento. Se diseñó una pantalla inicial global del sistema experto, desde la cual se accederá a los diferentes módulos de este. El diseño está determinado fundamentalmente por el principio de lausabilidad, cuyo propósito es facilitar su uso y comprensión manteniendo pautas estéticas y agradables. El logo de la institución para la cual se realizó el sistema estará ubicado en la parte superior derecha de la pantalla principal. El diseño de la interfaz es muy simple para el usuario y con buena resolución.

### **Principios de diseño.**

El diseño de las interfaces de las aplicaciones está altamente condicionado por el medio para el cual se confeccionen. Los estándares existentes para los sistemas stand alone, difieren grandemente de las aplicaciones en ambiente Web, estos influyen notablemente en el éxito o fracaso de una aplicación. A continuación se describen los principios de diseño seguidos para el desarrollo de SEICCP.

### **3.4 Estándares en la interfaz de la aplicación.**

Para esta aplicación se desarrolló el diseño de la interfaz, basándose en el estándar de ventanas de Windows, de forma amigable y sencilla para posibilitar a los usuarios un ambiente conocido y por tanto fácil a la hora de utilizarlo. De modo general se utilizaron colores agradables a la vista, siguiéndose el mismo prototipo para todas las ventanas, exceptuando la pantalla principal donde se usó el fondo azul con tonalidades altas perteneciendo este al contraste usado en salud y requerido por el usuario, para las letras el negro fue el escogido. La familia de fuentes utilizada en el sistema es la Arial de tamaño 12 puntos, logrando de esta forma uniformidad, claridad y buena visibilidad a la hora de mostrar la información, un estilo apropiado y un entorno agradable para el usuario.

#### **Concepción general de la ayuda.**

El sistema cuenta con una pequeña ayuda para informar a los usuarios sobre cómo trabajar con él y cuáles son las que brinda el mismo. Presenta una explicaciónrelacionada con las características principales del sistema y cómo funciona en cada una de sus opciones, explicando al usuario cómo y qué acciones puede desarrollar a medida que utiliza el producto, el acceso al manual de ayuda se puede realizar desde la ventana principal de la aplicación.

#### **Tratamiento de excepciones.**

Una aplicación debe ser diseñada para evitar que se produzcan errores graves y que ante un error sea capaz de detectarlo y tratar de corregirlo. El correcto funcionamiento de todos los programas está dado en gran medida por la adecuada manipulación que se haga de los datos, teniendo en cuenta cada uno de los posibles errores que pueden ser introducidos en el sistema por los usuarios. Se dice que una aplicación bien diseñada minimiza el número y la peligrosidad de los errores, el control de estos, las validaciones necesarias y el tratamiento de excepciones, constituyen premisas que garantizan un buen desarrollo del software y la integridad de la información presentada.

Siempre que sea posible se debe recurrir a los controles de selección; como Siempre que sea posible se debe recurrir a los controles de selección; como<br>son: botones de opción (*radio buttons*), casillas de verificación (*check box*), entre otros, muy utilizados en SEICCP-no Melanoma, Por ejemplo para el trabajo con los botones de opción siempre aparece uno seleccionado por defecto, obligando al usuario a cambiar la opción o mantenerla, pero de ninguna manera dejar de seleccionar, los buttonGroup fueron de gran utilidad. De esta forma el usuario selecciona entre opciones predefinidas pero no puede dejarse en blanco, es decir, se tienen que introducir respuestas para continuar la interacción con la aplicación. otros, muy utilizados en SEICCP-no Melanoma, Por ejemplo para<br>o con los botones de opción siempre aparece uno seleccionado p<br>o, obligando al usuario a cambiar la opción o mantenerla, pero<br>na manera dejar de seleccionar, lo

En cada uno de estos casos se le muestra un mensaje lo más claramente posible al usuario, informándole acerca de lo que acaba de ocurrir, o sea por qué surgió el error.

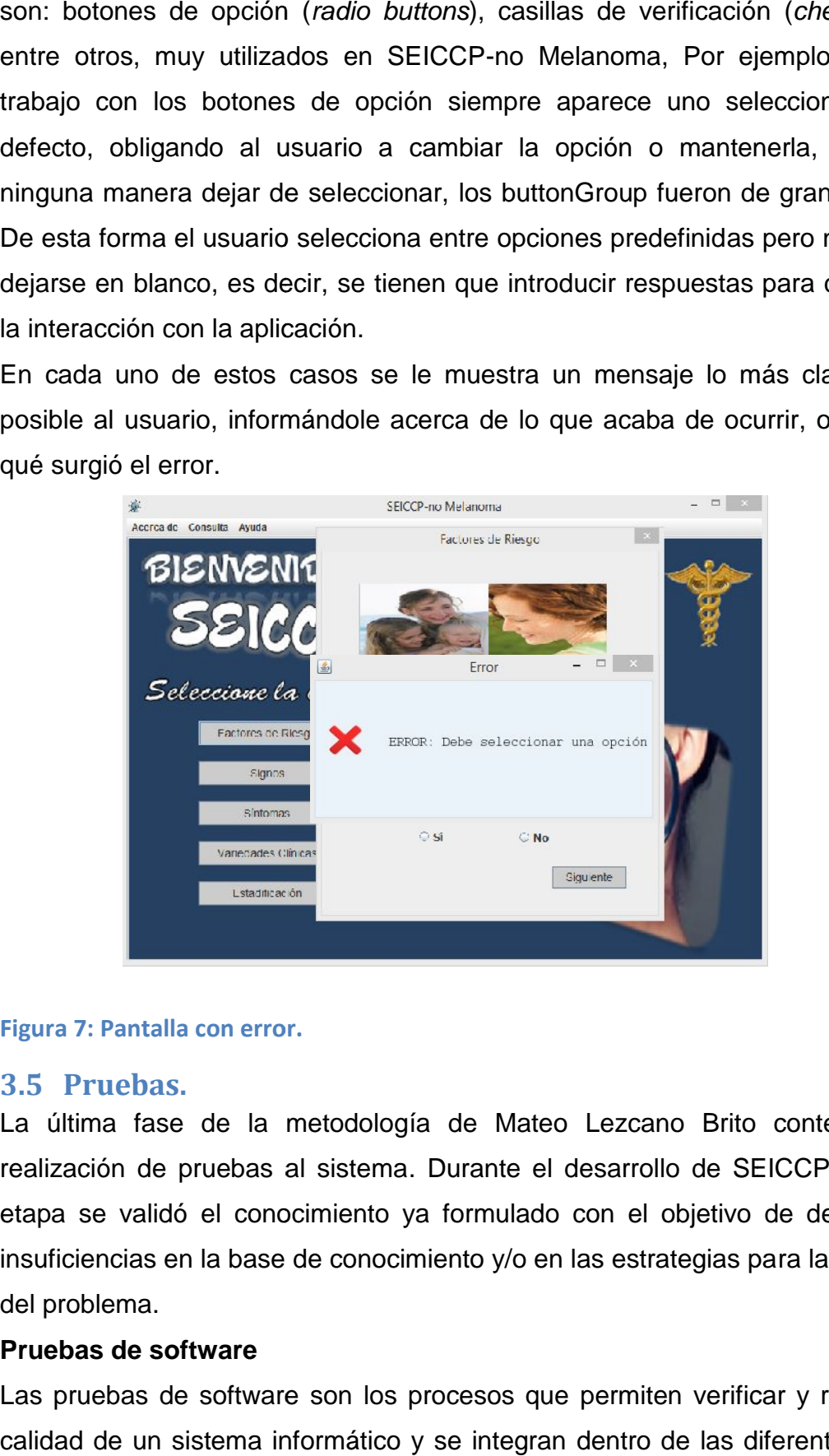

#### **Figura 7: Pantalla con error.**

#### **3.5 Pruebas.**

La última fase de la metodología de Mateo Lezcano Brito contempla la realización de pruebas al sistema. Durante el desarrollo de SEICCP en esta etapa se validó el conocimiento ya formulado con el objetivo de determinar insuficiencias en la base de conocimiento y/o en las estrategias para la solución del problema.

#### **Pruebas de software**

Las pruebas de software son los procesos que permiten verificar y revelar la calidad de un sistema informático y se integran dentro de las diferentes fases de desarrollo de software. Así se ejecuta un programa y mediante técnicas experimentales se trata de descubrir que errores tiene. El proceso de prueba es clave a la hora de detectar errores o fallas durante el proceso de desarrollo del software.

Para determinar el nivel de calidad se deben efectuar unas medidas o pruebas que permitan comprobar el grado de cumplimiento respecto de las especificaciones iniciales del sistema. Existen diversos tipos de pruebas entre las que se cuentan:

- Pruebas unitarias
- Pruebas funcionales
- Pruebas de integración
- Pruebas de carga
- Pruebas de caja blanca (sistemas)
- Pruebas de caja negra (sistemas)
- Pruebas de aceptación
- Pruebas concurrentes
- Pruebas de regresión
- Pruebas modulares

#### **Pruebas de caja negra**

La prueba de caja negra es una de las pruebas más utilizadas para la evaluación de un sistema informático. «En teoría de sistemas y física, se denomina caja negra a aquel elemento que es estudiado desde el punto de vista de las entradas que recibe y las salidas o respuestas que produce, sin tener en cuenta su funcionamiento interno. En otras palabras, de una caja negra nos interesará su forma de interactuar con el medio que le rodea (en ocasiones, otros elementos que también podrían ser cajas negras) entendiendo qué es lo que hace, pero sin dar importancia a cómo lo hace. Por tanto, de una caja negra deben estar muy bien definidas sus entradas y salidas, es decir, su interfaz; en cambio, no se precisa definir ni conocer los detalles internos de su funcionamiento» (NoaGalvez, 2013).

Para probar el funcionamiento de SEICCP se seleccionó la prueba de caja negra por su claridad, al permitir la verificación del funcionamiento correcto del sistema a partir de las entradas y las salidas que debe ofrecer, sin analizar cómo lo hace. Los casos de prueba seleccionados fueron aquellos que responden a los requerimientos más importantes del sistema.

Los tres artefactos tratados en estas pruebas se basan en la metodología Proceso Unificado de Desarrollo y son los siguientes (NoaGalvez, 2013):

58

1. Planificación depruebas: define los tipos de prueba, los procedimientos y objetivos de dichas pruebas.

2. Procedimiento de pruebas: delimita cómo realizar uno o varios casos de prueba o partes de estos.

3. Casos de pruebas: define una forma de probar el sistema, incluyendo la entrada o resultado con la que se ha de probar y las condiciones bajo las que ha de probarse, viene dada por un requisito o grupo de estos.

# **Planificación de pruebas para validar a SEICCP-no Melanoma**

La planificación de pruebas para validar él SE propuesto se expone en la Tabla 3. 1.

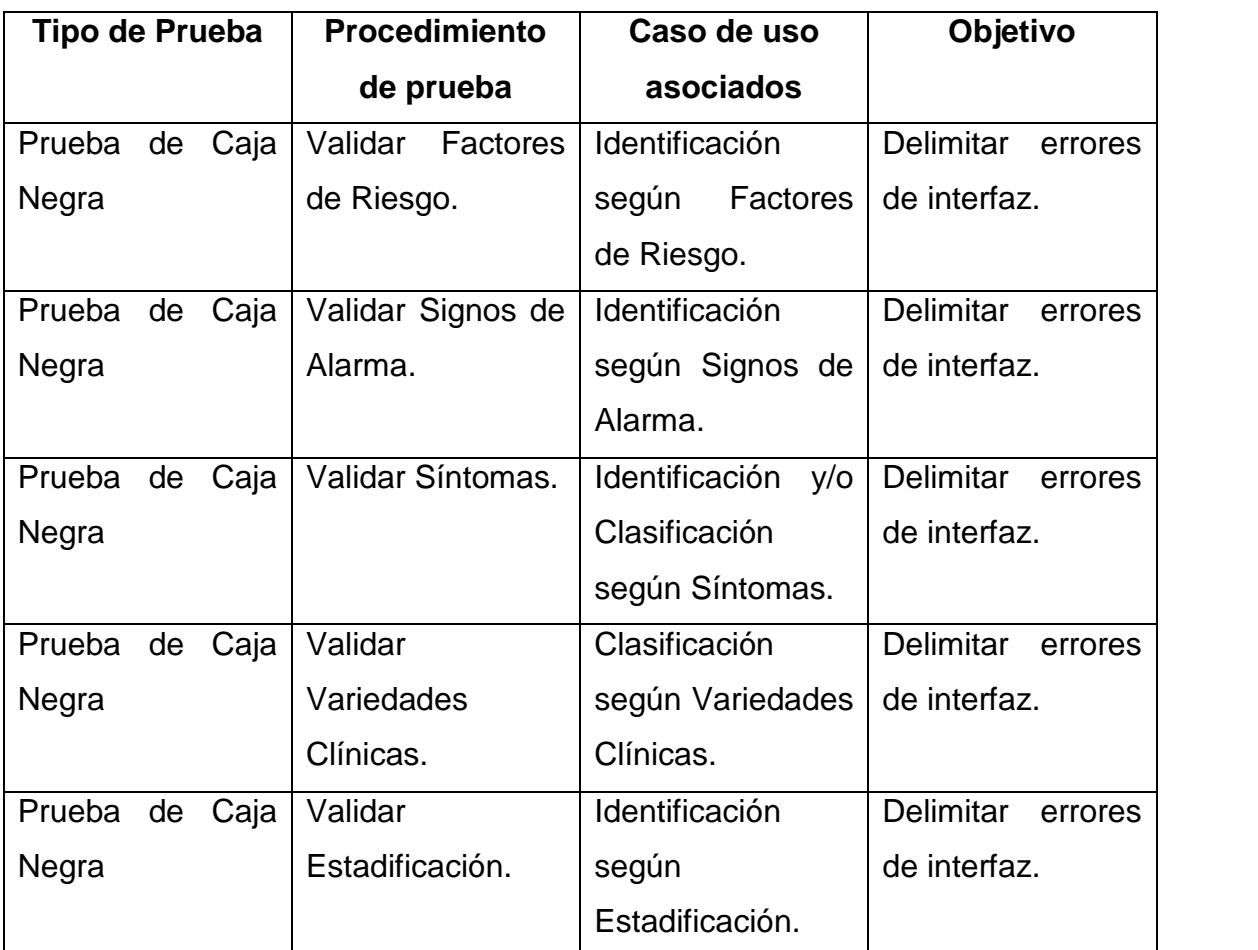

**Tabla 3.Planificación de Pruebas para SEICCP-no Melanoma.**

# **Procedimiento de Pruebas**

- 1- Validar Factores de Riesgo (Caso de uso asociado: Identificación según Factores de Riesgo).
	- 1) Seleccione en la ventana principal la opción "Factores de Riesgo".
- 2) En la ventana "Factores de Riesgo" introduzca las respuestas a las preguntas del sistema:
	- a) Introduzca datos incompletos o erróneos.
	- b) Introduzca los datos correctamente.
- 2- Validar Signos de Alarma (Caso de uso asociado: Identificación según Signos de Alarma).
	- 1) Seleccione en la ventana principal la opción "Signos de Alarma".
	- 2) En la ventana "Signos de Alarma" introduzca las respuestas a las preguntas del sistema:
		- a) Introduzca datos incompletos o erróneos.
		- b) Introduzca los datos correctamente.
- 3- Validar Síntomas (Caso de uso asociado: Identificación y/o Clasificación según Síntomas).
	- 1) Seleccione en la ventana principal la opción "Síntomas".
	- 2) En la ventana "Síntomas" introduzca las respuestas a las preguntas del sistema:
		- a) Introduzca datos incompletos o erróneos.
		- b) Introduzca los datos correctamente.
- 4- Validar Variedades Clínicas (Caso de uso asociado: Clasificación según Variedades Clínicas).
	- 1) Seleccione en la ventana principal la opción "Variedades Clínicas".
	- 2) En la ventana "Variedades Clínicas" introduzca las respuestas a las preguntas del sistema:
		- a) Introduzca datos incompletos o erróneos.
		- b) Introduzca los datos correctamente.
- 5- Validar Estadificación (Caso de uso asociado: Identificación según Estadificación).
	- 1) Seleccione en la ventana principal la opción "Estadificación".
	- 2) En la ventana "Estadificación" introduzca las respuestas a las preguntas del sistema:
		- a) Introduzca datos incompletos o erróneos.
		- b) Introduzca los datos correctamente.

### **Casos de Prueba**

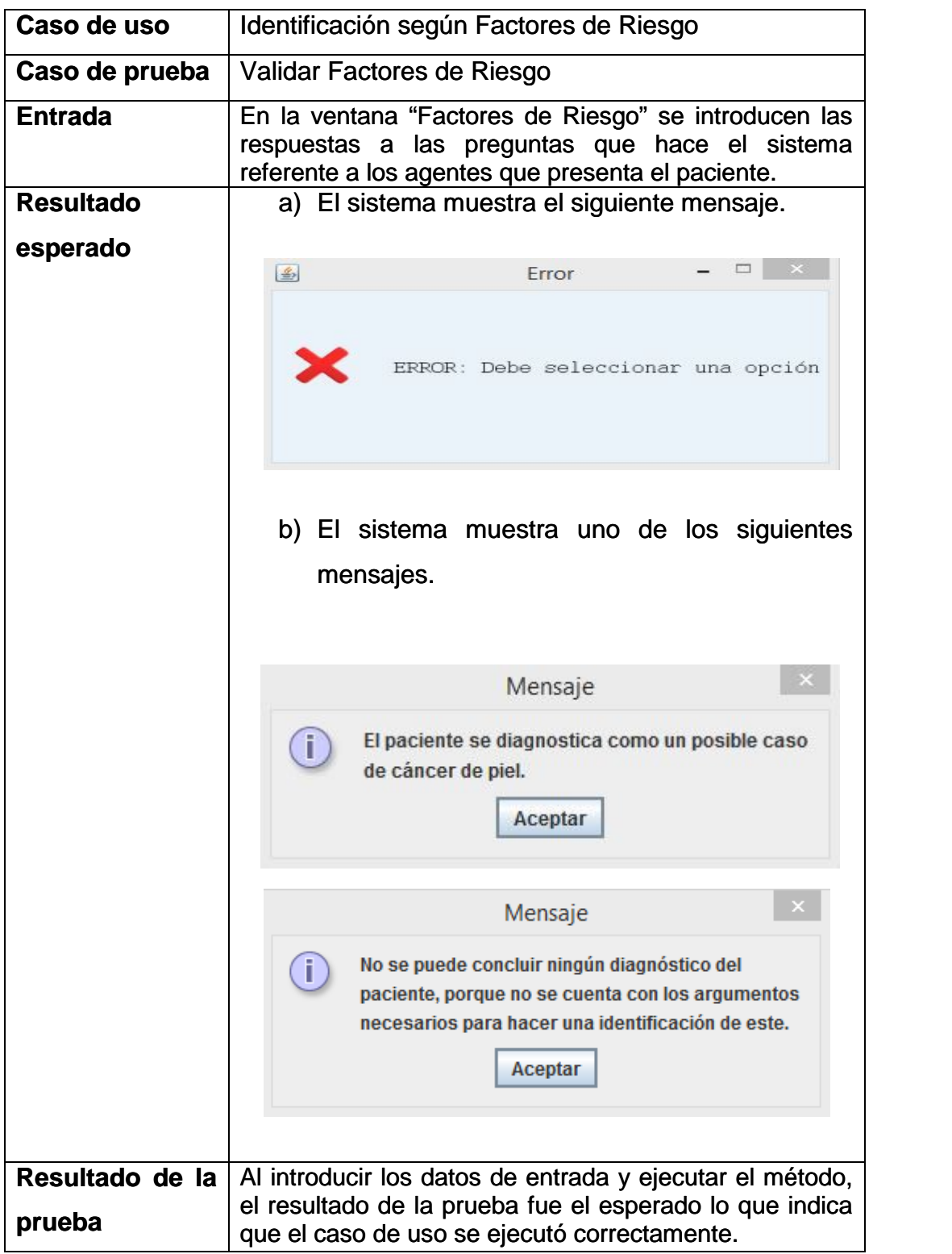

**Tabla 4. Caso de prueba Validar consultar Factores de Riesgo. prueba** 

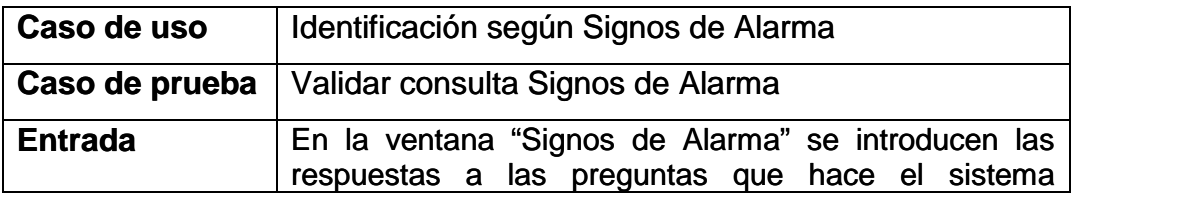

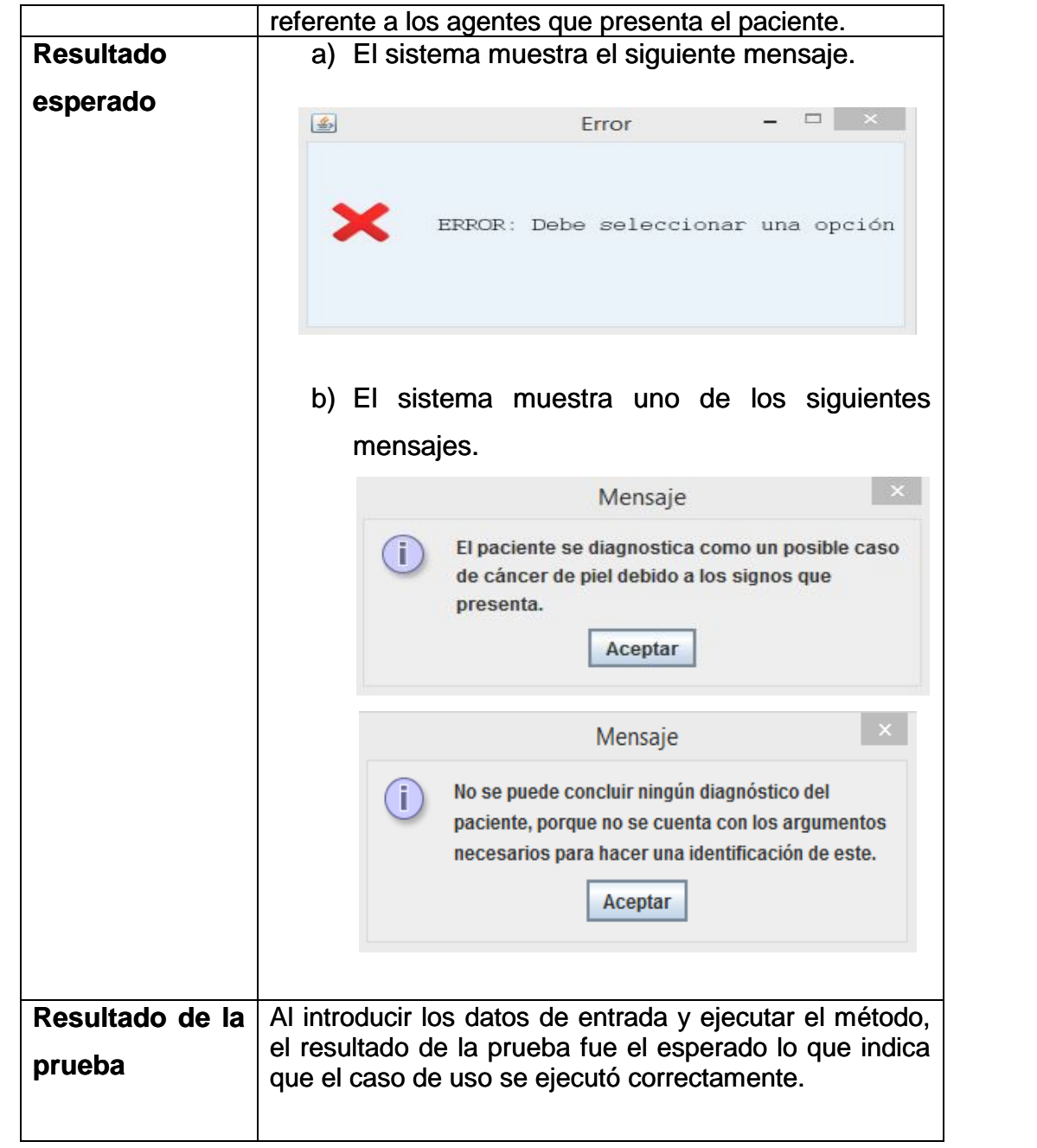

#### **Tabla 5. Caso de prueba Validar consultar Signos de Alarma. prueba**

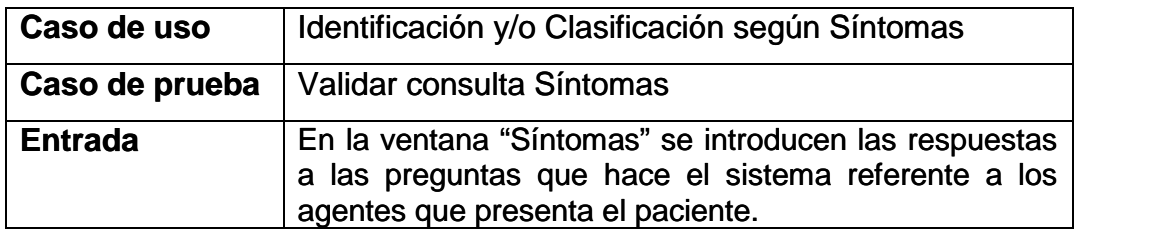

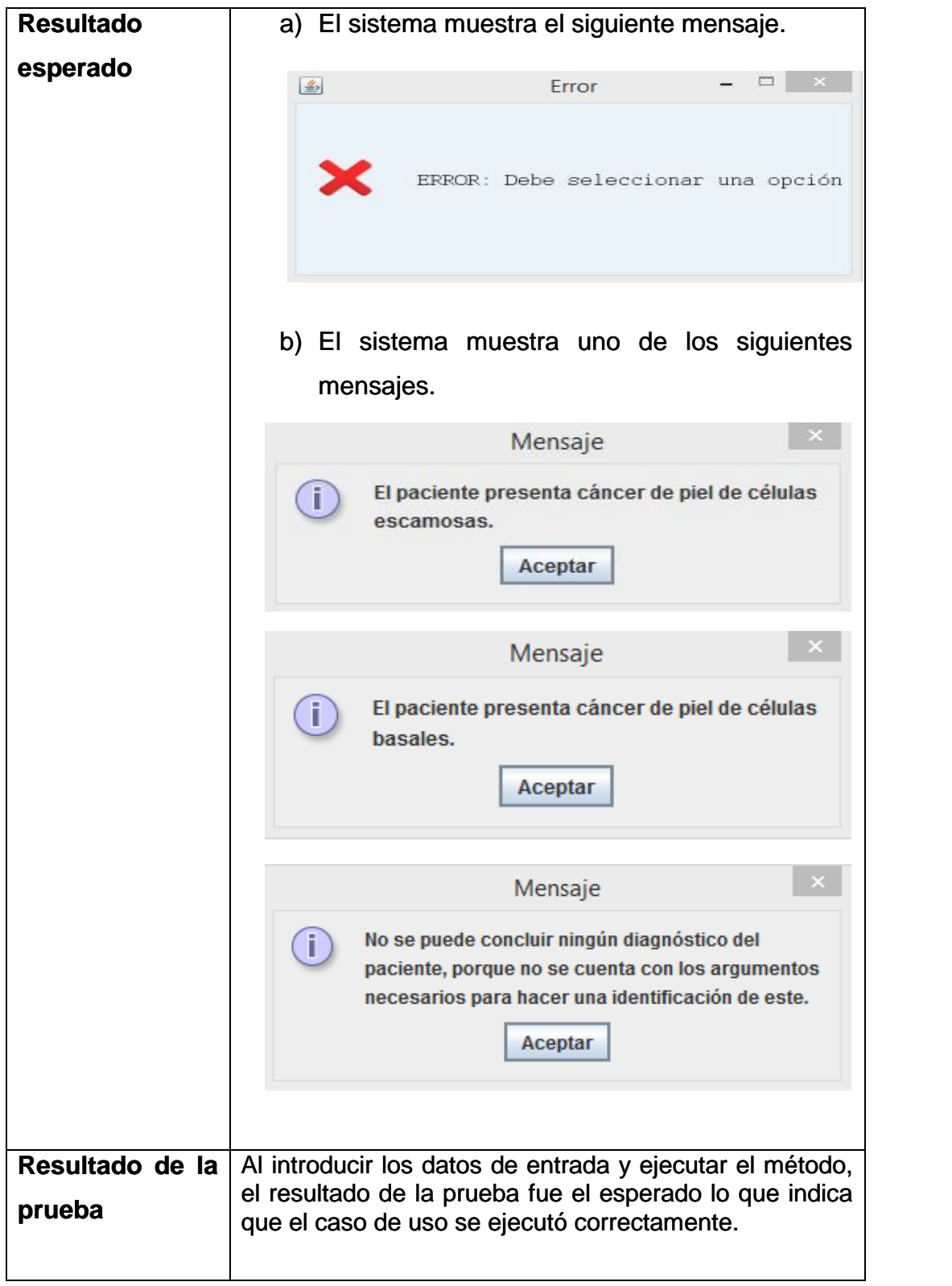

**Tabla 6. Caso de prueba Validar consultar Síntomas. prueba** 

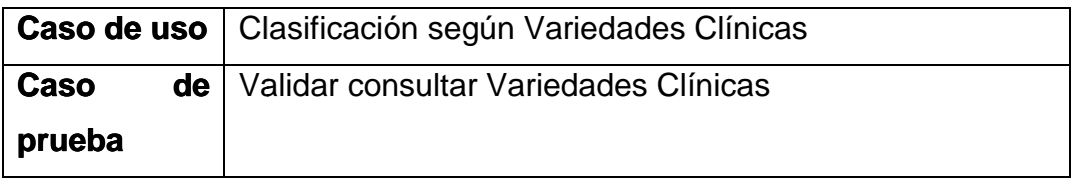

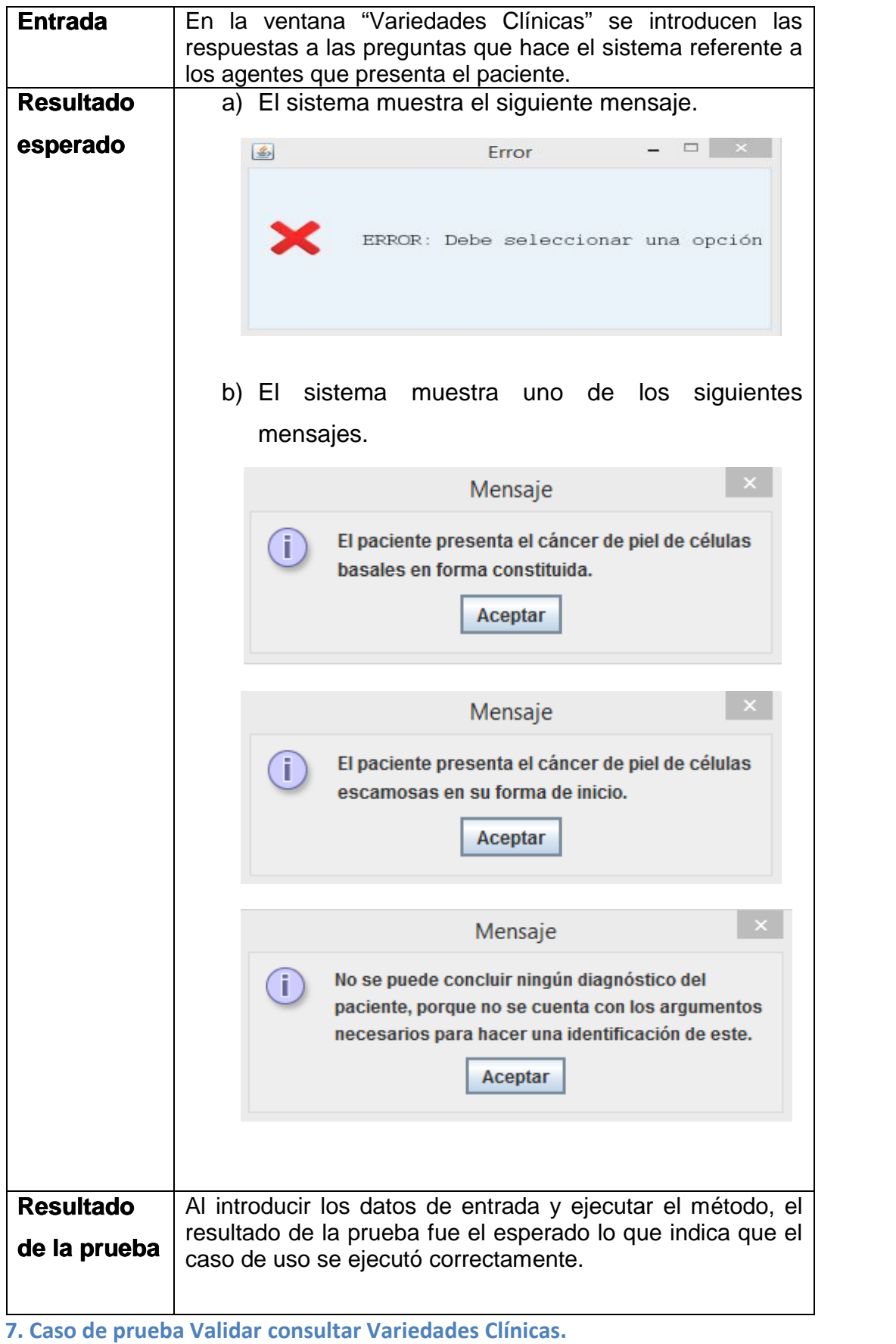

**Tabla 7. Caso de prueba Validar consultar Variedades Clínicas.**
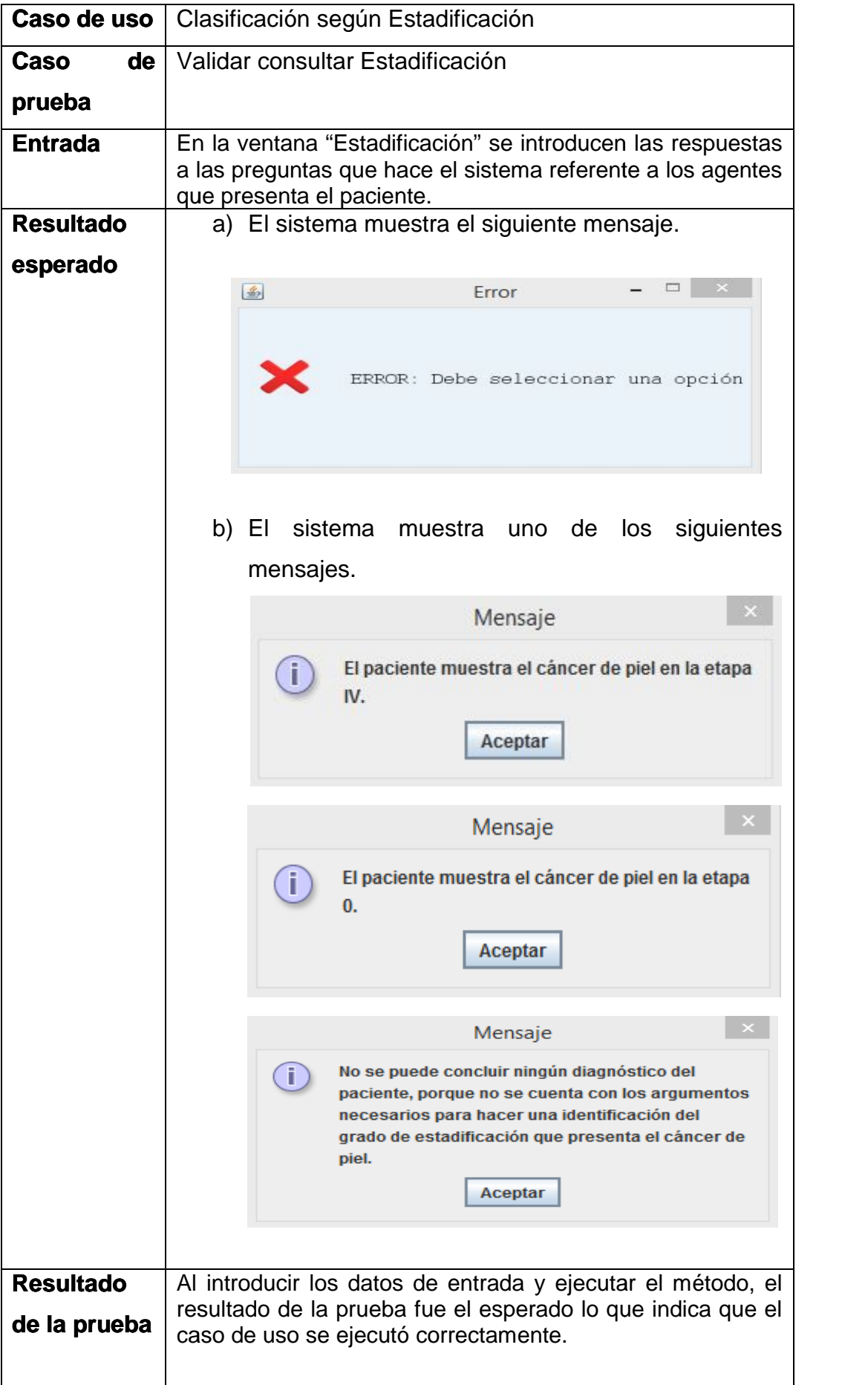

#### **Tabla 8. Caso de prueba Validar consultar Estadificación.**

### **3.6 Conclusiones Parciales**

La clase Query de la librería jpl, es la componente que permite la unión de Java con Prolog a través de las funciones que tiene implementada. Dentro de los controladores de distribución se usó AbsoluteLayout, mientras que los principales componentes que se eligieron para el diseño de SEICCP- no Melanoma fueron: los JRadioBootton, los JTextArea y JDialog unido a la barra de menú de la ventana principal. Por su parte, los botones atienden al evento action. El menú de ayuda apoya al usuario a trabajar con el sistema. Además la aplicación de las pruebas de caja negra complementó la validación del SE propuesto permitiendo garantizar el correcto funcionamiento del mismo y su calidad.

## **Conclusiones**

Durante la investigación se realizó una caracterización del proceso de diagnóstico de pacientes con cáncer de piel no melanoma y de las tecnologías y herramientas informáticas disponibles para ello. Esto permitió llegar a la conclusión de que un sistema experto era pertinente debido a las características del problema.

Se diseñó e implementó un sistema experto denominado SEICPP - no Melanoma, que permite realizar la identificación y clasificación de pacientes con cáncer de piel, para esto se siguió la metodología de Mateo Lezcano Brito. De esta forma se obtuvieron los sistemas basados en casos en lenguaje Prolog, logrando una base de conocimiento amplia y adecuada para la solución del problema.

Las pruebas de caja negra y la implementación de la interfaz de usuario con las facilidades que le brinda al mismo permitieron validar la capacidad de SEICCP – no Melanoma para contribuir en el proceso de diagnóstico de pacientes con cáncer de piel en el Hospital Provincial Camilo Cienfuegos de Sancti Spíritus.

# **Recomendaciones**

- Incluir en SEICCP no Melanoma la capacidad de ofrecerle al paciente el tratamiento adecuado teniendo en cuenta el tipo de cáncer que manifiesta y el estadío en que se encuentra el mismo.
- Lograr diagnosticar a pacientes con otros cánceres de piel como el melanoma maligno.
- Realizar un estudio sobre los sistemas basados en casos, especialmente el método K- Vecinos cercanos, para la identificación y clasificación de pacientes con cáncer de piel no melanoma, utilizando diferentes medidas de similitud y valores de K.
- Incorporar al sistema el factor de certidumbre.

# **Referencias Bibliográficas**

Brito, M. L., & Valdés Pardo, V. G. (1998). *Algunas Experiencias en la utilización de sistemas de EAC para la enseñanza de la Inteligencia Artificial.* Santa Clara: Universidad Central de las Villas, Santa Clara, Cuba.

Consejo editorial. (2017). Cuba, avanza ene el tratamiento del Cáncer de Piel. *Cuba Debate* , 5.

Cortés, E. C., González Ramirez, M. d., & López García, J. J. (1995). *Sistemás Expertos: un concpto cercano a la empresa.* Departamento de Organización de Empresas Universidad de Alicante.

Espinosa, P. S., Carvajal Calle, J. P., & Jerves Ramíres, A. I. (2013). *Características de Cáncer Dermatológico diagnosticado en biopcias de piel por el laboratorio de anatomía patológica del Hospital Vicente Corral Moscoso en el período de junio 2011-junio 2013.* Cuenca-Ecuador: Universidad de Cuenca Facultad de Ciencias Médicas Escuela de Medicina.

Espinosa, P. S., Carvajal Calle, J. P., & Jerves Ramírez, A. I. (2013). *Características del cáncer dermatológico diagnosticado en bio`psias de piel por el laboratorio de anatomía patológica del Hospital Vicente Corral Moscoso.* Cuenca- Ecuador: Universidad de Cuenca, Facultad de Ciencias Médicas, Escuela de Medicina.

Fernández, C. M. (2014). *Comportamientos de protección solar y percepción de riesgo de Cáncer de Piel en a población española.* Sevilla, España: Universidad de Sevilla, España.

Flores, A. R. (marzo del 2006). *Frecuencia y características clínicas del carcinoma basocelular.* Colima, Colombia.: Universidad de Colombia, Facultad de medicina, Instituto Mexicano del Servicio Social.

Flores., D. A. (2006). *Frecuencia y características clínicas del Carcinoma Basocelular.* Colombia, Colima: Universidad de Colima, Facultad de Medicina.

Hernández, M. C., Paderni López, M. d., Hita Torres, R., Delgado Ramos, A., Tardío López, M. A., & Derivet Thaureaux, D. (2012). Aplicaciones médicas como ayida al diagnóstico en la medicina. Experiencia SOFTEL-MINSAP. *Revista Cubana de informática médica Mi SciELO* , 8.

Leal, ó. G., & Pedroza Cabrera, F. (2011). Sistemas Basado en Conocimiento: una alternativa poco explorada en psicología. *Journal of Behavior, Health & Social Issues* , 9-15.

Lecue, P. A. (2015). *Alteraciones del control mitosis-diferenciación en el carcinoma de piel.* Cantabria, España: Universidad de Cantabria, España.

Lezcano Brito, M. (1995). *Prolog y los Sistemas Expertos.*

López, H. E. (2008). *Caracterización epidemiológica y clínica de pacientes con Cáncer de Piel, en el Instituto de Dermatología y Cirugía de piel (IDERMA). .* Guatemala: Universidad de San Carlos Guatemala, Facultad de Ciencias Médicas.

Manoja, E. A. (2012). *Estudios de factores de riesgo en pacientes de Cáncer Cutáneo no Melanoma.* Cádiz, España: Universidad de Cádiz, España.

Pérez., D. D. (2013). Correlación clínica histológica y dermatoscópica del carcinoma basocelular. *Revista del Centro de Dermatología Pascua* , 6-14.

Quijada, M. (octubre de 2015). *Herramientas para el desarrollo de Sistemas Expertos: guía evaluativa*. Recuperado el febreo de 2018, de (//m.monografias.com/trabajos88/herramientas-desarrollo-sistemas-expertos

Quintanar, T. L. (2007). *Sistemas Expertos y sus Aplicaciones.* Pechuca de Soto, Hidalgo: Instituto de Ciencias Básicas e Ingeniería. Universidad Autónoma del Estado de Hidalgo.

Román, J. V., Crespo Garcia, R. M., & García Rueda, J. J. (2012). *Inteligencia en redes de comunicación 3. Sistemas Basados en Conocimiento.* Madrid: Universidad Carlos III de Madrid.

Soler, L. C. (2015). *Representación del Conocimiento.* Universidad Nacional de Colombia.

Venegas, G. S. (2012). *Cáncer de Piel no Melanoma, Riesgos e Itinerarios.* Bogotá, Colombia: Universidad Nacional de Colombia.

Venegas, G. S. (2012). *Cáncer de Piel no Melanoma: Riesgos e Itenerarios.* Bogotá, Colombia.: Universidad Nacional de Colombia.

Vidrio, R. M. (2003). Cáncer de Piel. *Revista Facultad de Medicina UNAM* , 166-171.

## **Anexos**

**Anexo 1: Tabla 9. Caso de Uso Signos de Alarma.**

## **Caso de Uso: Signos de Alarma.**

**Actores:** Médico no experto en Dermatología (inicia).

**Propósito:** Solicitar ayuda al sistema para identificar a un paciente con cáncer de piel no melanoma.

**Resumen:** El caso de uso se inicia cuando un médico no experto en Dermatología, desea consultar el sistema para identificar a un paciente con cáncer de piel no melanoma. Seguidamente el médico no especialista deberá comenzar su consulta con el módulo de signos de alarma, donde el sistema le realizará preguntas al médico y tomando las respuestas en consideración, hace la posible identificación. El caso de uso finaliza cuando el sistema logra una posible identificación.

**Pre-condiciones:** El médico debe conocer los signos de alarma del paciente.

**Pos-condiciones:** Que el sistema haga una posible identificación.

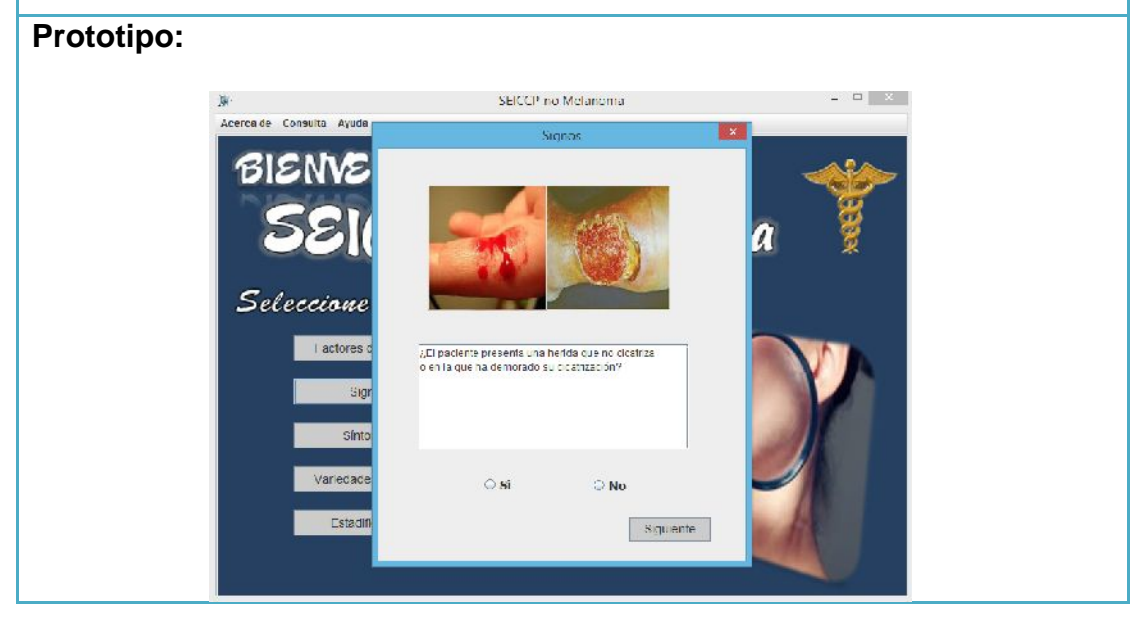

## **Anexo 2: Tabla 10. Caso de Uso Síntomas.**

**Caso de Uso: Síntomas. Actores:** Médico no experto en Dermatología (inicia). **Propósito:** Solicitar ayuda al sistema para identificar a un paciente con cáncer de piel no melanoma.

**Resumen:** El caso de uso se inicia cuando un médico no experto en Dermatología, desea consultar el sistema para identificar a un paciente con cáncer de piel no melanoma. Seguidamente el médico no especialista deberá comenzar su consulta con el módulo de síntomas, donde el sistema le realizará preguntas al médico y tomando las respuestas en consideración, hace la posible identificación. El caso de uso finaliza cuando el sistema logra una posible identificación.

**Pre-condiciones:** El médico debe conocer los síntomas del paciente.

**Pos-condiciones:** Que el sistema haga una posible identificación.

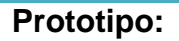

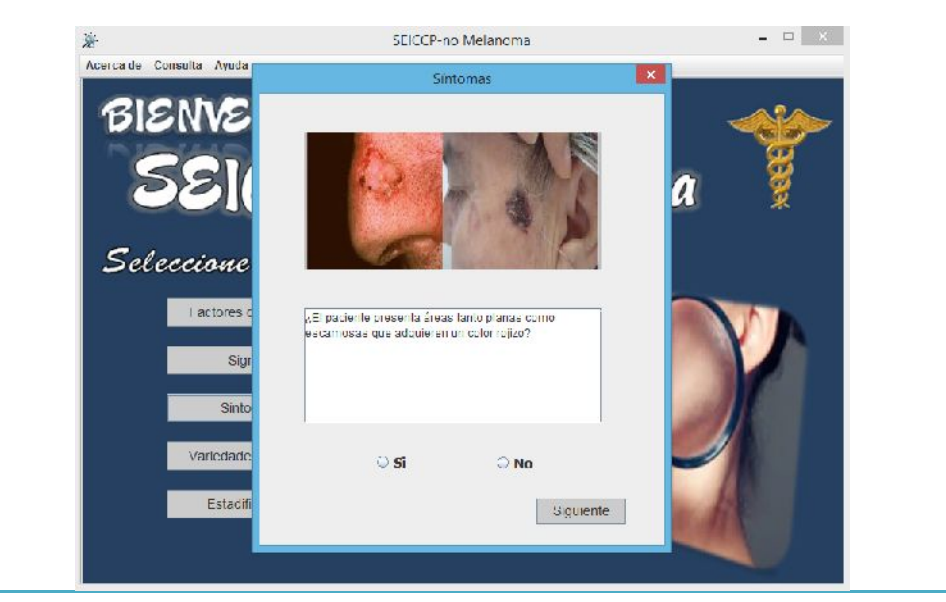

## **Anexo 3: Tabla 11. Caso de Uso Variedades Clínicas.**

### **Caso de Uso: Variedades Clínicas.**

**Actores:** Médico no experto en Dermatología (inicia).

**Propósito:** Solicitar ayuda al sistema para clasificar a un paciente con cáncer de piel no melanoma.

**Resumen:** El caso de uso se inicia cuando un médico no experto en Dermatología, desea consultar el sistema para clasificar a un paciente con cáncer de piel no melanoma. Seguidamente el médico no especialista deberá comenzar su consulta con el módulo de variedades clínicas, donde el sistema le realizará preguntas al médico y tomando las respuestas en consideración, hace la posible identificación. El caso de uso finaliza cuando el sistema logra

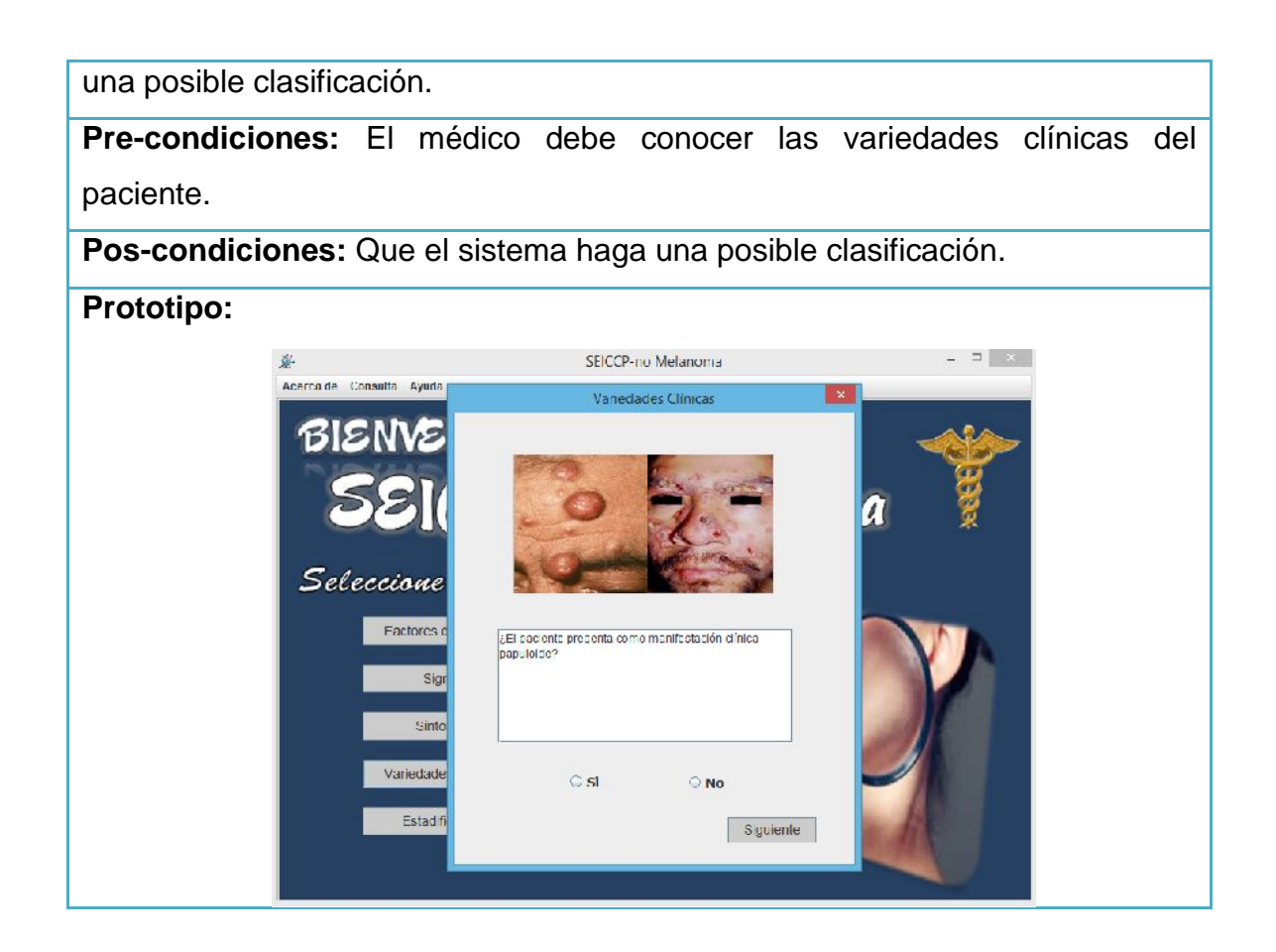

**Anexo 4: Tabla 12. Caso de Uso Estadificación.**

## **Caso de Uso: Estadificación.**

**Actores:** Médico no experto en Dermatología (inicia).

**Propósito:** Solicitar ayuda al sistema para evaluar el grado de estadificación que presenta el paciente con cáncer de piel no melanoma después de haberlo identificado y clasificado correctamente.

**Resumen:** El caso de uso se inicia cuando un médico no experto en Dermatología, desea consultar el sistema para evaluar el estadío de un paciente con cáncer de piel no melanoma. Seguidamente el médico no especialista deberá comenzar su consulta con el módulo de estadificación, donde el sistema le realizarápreguntas al médico y tomando las respuestas en consideración, hace la posible evaluación. El caso de uso finaliza cuando el sistema logra una posible identificación de estadificación.

**Pre-condiciones:** El médico debe conocer el posible grado de estadificación del paciente.

**Pos-condiciones:** Que el sistema haga una posible identificación de

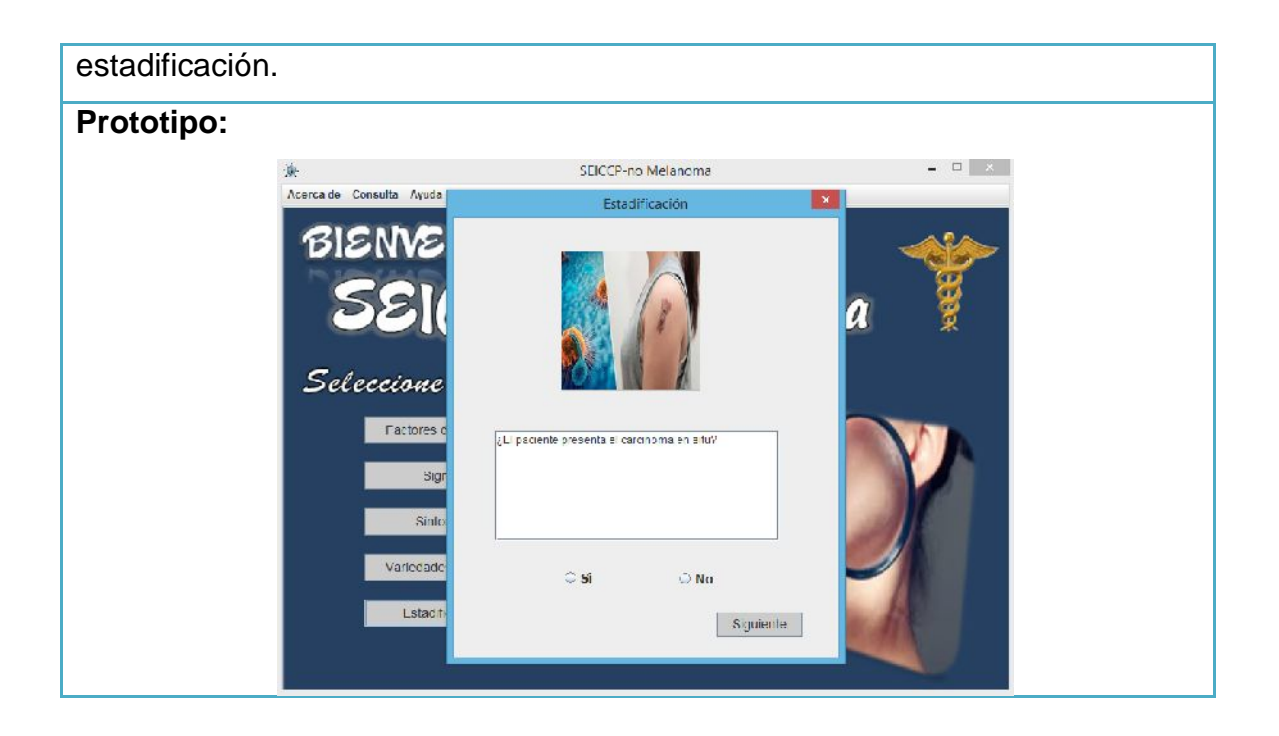

#### **Anexo 5: Tabla 13. Caso de Uso Consulta.**

### **Caso de Uso: Consulta**

**Actores:** Médico no experto en Dermatología (inicia).

**Propósito:** Solicitar ayuda al sistema para conocer de manera más explícita lo que es el carcinoma basocelular y el carcinoma escamocelular.

**Resumen:** El caso de uso se inicia cuando un médico no experto en Dermatología, desea consultar el sistema para conocer que es el carcinoma basocelular y/o carcinoma escamocelular y sus características. El sistema muestra los datos referentes a los que el médico hizo indicación y el caso de uso finaliza cuando el médico logra percibir las generalidades existentes acerca del carcinoma basocelular y/o carcinoma escamocelular.

**Pre-condiciones:** El médico debe conocer que es el carcinoma basocelular y/o carcinoma escamocelular.

**Pos-condiciones:** Que el sistema muestre los datos referentes a los que el médico hizo indicación.

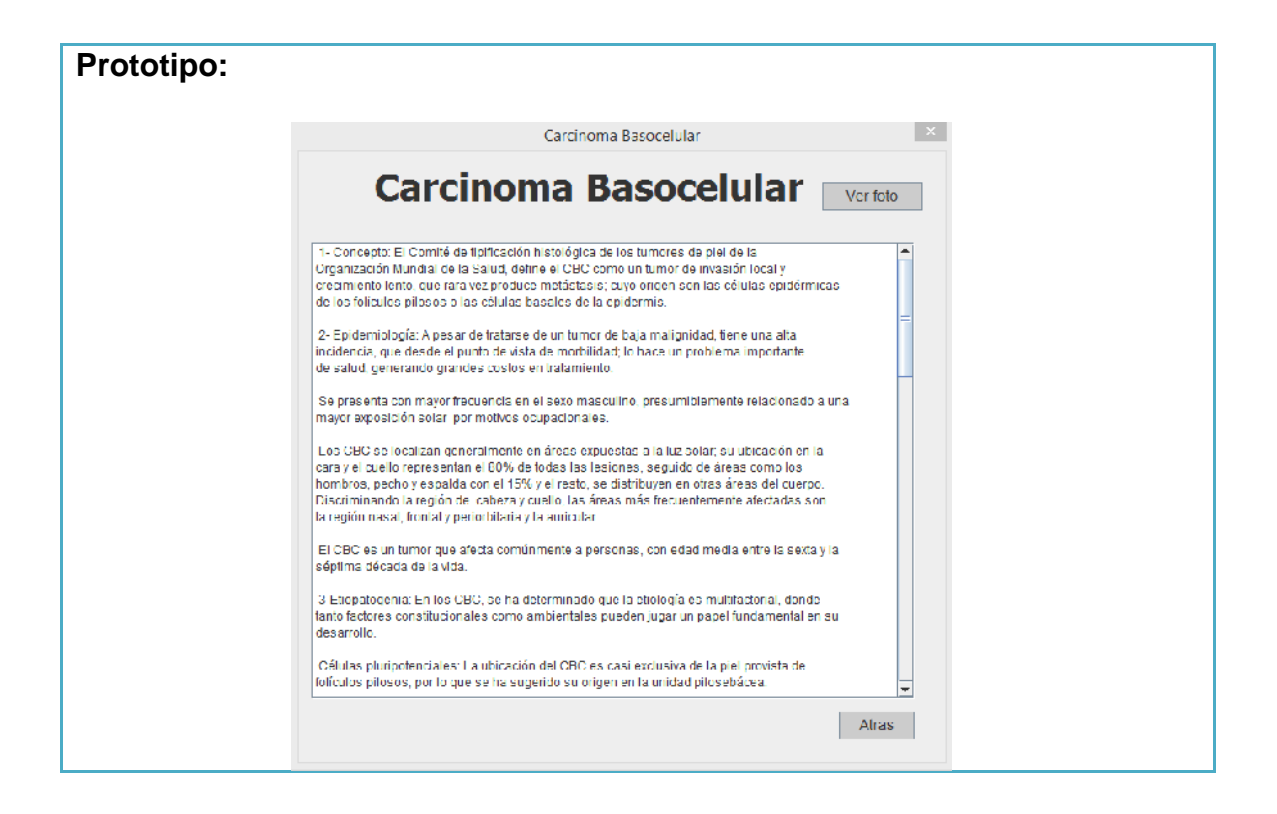

### **Anexo 6: Tabla 14. Caso de Uso Ayuda.**

#### **Caso de Uso: Ayuda**

**Actores:** Médico no experto en Dermatología (inicia).

**Propósito:** Solicitar ayuda al sistema para conocer de manera más explícita **Propósito:** Solicitar ayuda al sistema para conocer de manera<br>de que trata el software y aprender a trabajar con él.

**Resumen:** El caso de uso se inicia cuando un médico no experto en Dermatología, desea consultar el sistema para conocer de que trata el software o si se le ha presentado alguna dificultad o duda a la hora de Dermatología, desea consultar el sistema para conocer de que trata el<br>software o si se le ha presentado alguna dificultad o duda a la hora de<br>interactuar con el mismo. El sistema muestra un archivo.pdf con los datos referentes acerca de dicho software e indica cómo trabajar en cada una de las opciones que se le brinda al usuario y el caso de uso finaliza cuando el médico logra percibir las generalidades y condiciones existentes acerca del sistema. referentes acerca de dicho software e indica cómo trabajar en cada una de las<br>opciones que se le brinda al usuario y el caso de uso finaliza cuando el médico<br>logra percibir las generalidades y condiciones existentes acerca

trabajar con él.

**Pos-condiciones:** Que el sistema muestre las referencias necesarias para ex **Pos-condiciones:** Que el sistema muestre las referencias ne<br>clarecer las dudas o dificultades que el médico presente.

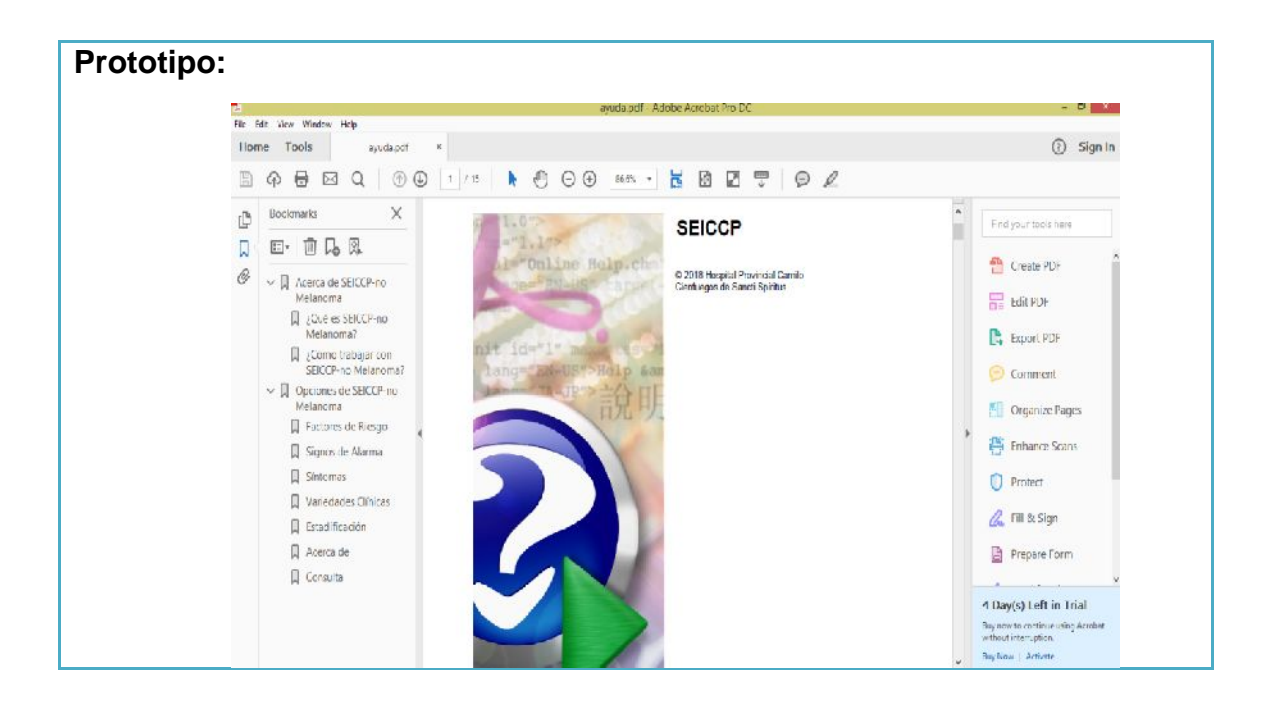